## Materiały do egzaminu AU54

## Materiały do egzaminu AU54

Podręcznik dla kierunku Technik Grafik i Poligrafii Cyfrowej

Wydawnictwo PIGGY

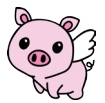

Wydawca Julia Waszkiewicz

Grafika i projekt Julia Waszkiewicz Wyszukiwanie zdjęć Julia Waszkiewicz Projekt okładki Julia Waszkiewicz Grafika na okładce Julia Waszkiewicz

Pomysł Maciej Mazanka Projekt i produkcja Julia Waszkiewicz Redaktor Maciej Mazanka Korekta Julia Waszkiewicz

ISBN 894-83-823-0123-3

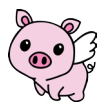

Wydawnictwo PIGGY Sp. z.o.o., ul.Malinowa 5, 05-300 Mińsk Mazowiecki tel. 22 435-89-70/51, fax 22 675-82-31, info@piggu.eu, www.piggy.pl

Wydrukowano w Polsce

Mińsk Mazowiecki, 2018r.

## Spis treści

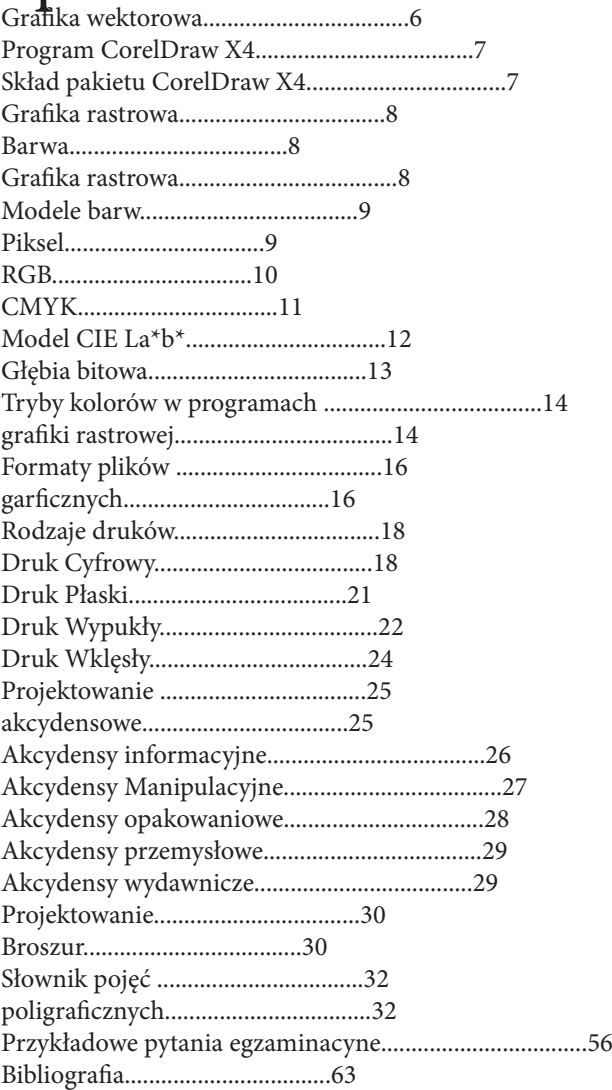

# Grafika wektorowa

Grafika wektorowa zwana jest również grafiką obiektową lub ilustracyjną, rzadziej także grafiką geometryczną, i w przeciwieństwie do grafiki rastrowej jest w całości tworzona komputerowo. Obraz wektorowy jest opisany za pomocą wektorów, a wektory są generowane na podstawie ich matematycznego opisu określającego: pozycję, kierunek, długość, itp. Wektory tworzą obiekty (figury geometryczne), z których składa się obraz. Dzięki matematycznemu opisowi pliki z grafiką zajmują stosunkowo niewiele miejsca, a obrazy wektorowe są w pełni skalowalne (mogą być dowlonie powiększane lub zmniejszane bez utarty jakości). Obrazy wektorowe można przetwarzać na obrazy bitmapowe- wystarczy pdać wymaganą rozdzielczość i format pliku. Z koleji operacja przetwarzania "bitmapy" na "wektor" (wektoryzacja) jest znacznie bardziej skomplikowana i dotyczy głównie prostych elementów. Podobnie do plików z grafiką wektorową mogą być wstawione obiekty bitmapowe, natomiast umieszczanie obiektów wektorowych w grafice bitmapowej jest nie możliwe.

Do tworzenia grafiki wektorowej służą programy, takie jak: komercyjny CorelDraw, Adobe Ilustrator lub bezpłatny InkScape. W odróżnieniu grafiki rastrowej każdy z programów grafiki wektorowej ma własny format plików. Grafika wektorowa jest wykorzystwyana również do animacji Flash.

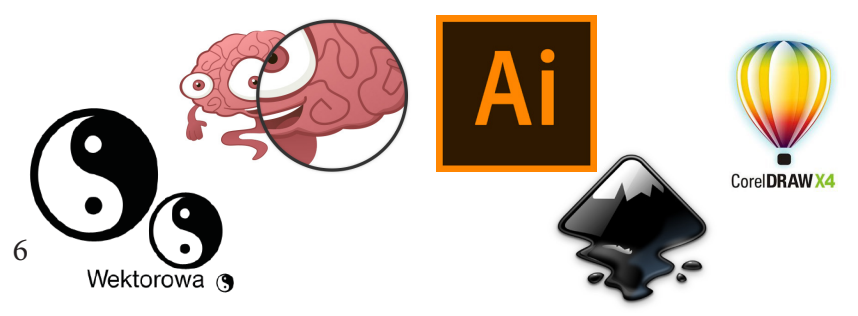

### $\equiv$ 1.1. Program CorelDraw X4

Najpopularniejszymi na rynku programami do tworzenia grafiki wektorowej są kolejne wersje produktów firmy Corel. W podręczniku opisano cieszący się ogromną popularnością wśród użytkowników program CorelDRAW X4, wchodzący w skład pakietu CorelDRAW Graphics Suite X4. Program jest uznawany za jeden z najbardziej zaawansowanych na rynku, uniwersalny, prosty w obsłudze o szerokim zastosowaniu, wykorzystywany zarówno przez profesjonalistów, jak i amatorów.

Na uwagę zasługuję również wsparcie użytkowanika przez firmę Corel. Program jest wyposażony w bardzo szczegółowy panel Podpowiedzi, na którym automatycznie są wyświetlane informacje dotyczące bieżącego narzędzia lub funkcji. Dodatkowo są dołączone podręczniki użytkownika oraz bogate kolekcje przydatnych clipartów, czcionek, obiektów wektorowych i fotografii. Również na stronie internetowej firmy znajdują się rożnego rodzaju samouczki oraz materiały dodatkowe.

Oficjalna strona CorelDraw: https://www.coreldraw.com/pl/

### $\equiv$ 1.1.1. Skład pakietu CorelDraw X4

W skład CorelDraw Graphics Suite X4 wchodzą następujące aplikacje:

- Bitstream Font Nawigator- menadżer fontów, ułatwiający wyszukiwanie i instalowanie oraz pozwalający na organizowanie fontów w grupach,
- Corel CAPTURE X4- program do przechwytywania obrazów i filmów z ekranu komputera,
- CorelPHOTO-PAINT- program do edycji i obróbki grafiki bitmapowej,
- CorelDRAW X4- program do tworzenia grafiki wektorowej,
- Duplexing Wizard- kreator druku dwustronnego, który umożliwia wykonywanie dwustronnych wydruków na urządzeniach nieposiadających takiej funkcji,
- SB Profiler- program przeznaczony do tworzenia tzw. Profili.

# Grafika rastrowa

## $= 2.1.$  Barwa

Barwa to wrażenie wzrokowe, wywołane w mózgu przez promieniowanie świetlne padające na oko. Tak więc barwa pochodzi od światła, a światło tworzą fale elektromagnetyczne o określonej długości. Przyjmuje się, że oko ludzkie rejestruje fale długości z zakresu 400-700 nm ( 1nanometr= jedna milionowa milimetra). Światło o długości 400nm widzimy jako fiolet, 550nm- zieleń, a 700 nm jako czerwień. Fale poniżej 400nm nazwano nadfioletem, a powyżej 700nm- podczerwienią. Człowiek może rozróżnić ok.150 różnych barw pomiędzy fioletem a czeriwnią.

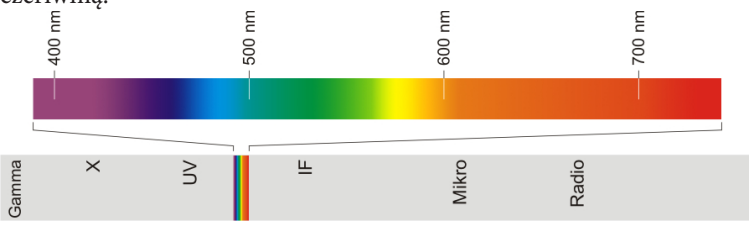

## 2.2. Grafika rastrowa

Grafika rastrowa- zwana również grafiką bitmapową, jest wykorzystywana do tworzenia prostych obiektów graficznch oraz obróbki obrazów cyfrowych, np. zdjęć pochodzących z cyfrowego aparatu fotograficznego lub skanera. Obraz rastrowy składa się ze zbioru małych, odrębnych, ułożonych obok siebie punktów tej samej wielkości, tak zwanych pikseli. Są one wyraźnie widoczne przy dużym powiększeniu obrazu.

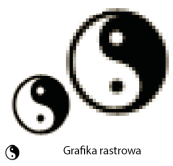

## $-2.2.1$ . Piksel

Piksel to element obrazu; jest najmniejszym elelmentem obrazu cyfrowego. Spoglądając na obraz cyfrowy o normalnej jakości i normalnym powiększeniu, ludzkie oko nie dostrzega pojedynczych pikseli, a jedynie grupy pikseli o takich samych lub zbliżonych kolorach. Charakterystyczną cechą pikseli jest ich monobarwność. Oznacza to, że każdy piksel jest wypełniony jednolitym kolorem, stąd efekt schodkowania przy dużym powiększeniu obrazów. Kolor każdgo piksela jest definiowany indywidualnie. Piksele są ułożone równo w wierszach i kolumnach, tworzą siatkę zwaną rastrem lub mapą bitmapową.

Typowe formaty plików rastrowych to BMP, TIFF, PNG, GIF, i JPEG, a popularnymi programami do tworzenia i obróbki grafiki rastrowej są:

- Paint- prosty program wchodzący w skład systemu Microsoft Windows,
- Photoshop- https://www.adobe.com,
- Paint Shop Pro- https://www.corel.com/pl/,
- GIMP- https://www.gimp.org.

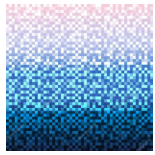

## 2.3. Modele barw

W grafice komputerowej jest wymagane precyzyjne określanie kolorów, gdyż potoczne nazwy są niewystarczające i nie identyfikuja koloru jednoznacznie. Na przykład określenie "kolor niebieski" nie definiuje konkretnego koloru, nie określa, jak ciemny lub jasny jest kolor, czy zawiera domieszki innych kolorów, itp., a określenie "zgniła zieleń" dlamkażdego człowieka może oznaczać inny kolor. Dlatego do opisu kolorów używanych w grafice cyfrowej służą modele barw. Każdy model barw ma własną przestrzeń kolorów, a co za tym idzie- własny zakres kolorów możliwych od uzyskania oraz własny sposób ich tworzenia i identyfikowania.

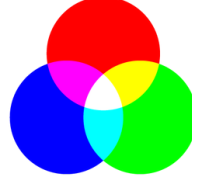

#### $-2.2.1.$ RGB

Model RGB wynika z właściwości ludzkiego oka, w którym wrażenie widzenia doolnej barwy można wywołać przez wymieszanie w ustalonych proporcjach trzech wiązek światła- czerwonej, zielonej i niebieskiej. RGB jest podstwowym modelem wykorzystywanym do interpretowania barw na urządzeniach wyświetlających obraz np. monitorach komputerów i telewizorach, oraz urządzeniach analizującyh obraz, np. skanerach i cyfrowych aparatach fotograficznych. Model RGB składa się z trzech kolorów podstawowych, od których pochodzi jego nazwa: R- red (czerwony) G- green ( zielony) B- blue (niebieski).

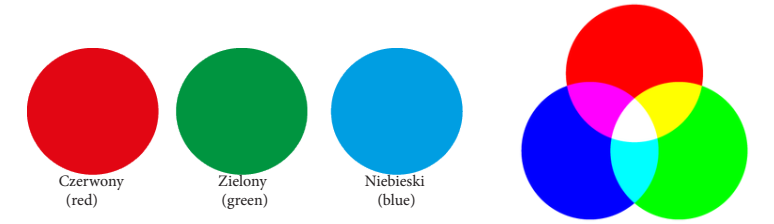

Jest to tzw. model addytywny, w którym podczas mieszania addytywnego (dodawanie składowych koloru w celu wytworzenia bieli) stosowanego do mieszania świateł, z kolorów podstawowych powstają kolory wtórne zwane także złożonymi, pochodnymi lub wynikowymi. Na przykład połączenia barw podstawowych zielonej i czerownej powstaje barwa żółta. W zależności od intensywności poszczególnych barw podstawowych otrzymujemy różne barwy i odcienie kolorów wynikowych.

Do zapisu kolorów służy najczęściej zapis 24-bitowy, w którym na każdą z barw składowych przypada 8 bitów (1 bajt): 8 bitów \* 3 barwy = 24 bity (3 bajty) przypisane do każdego piksela obrazu. Każda barwa podstawowa przyjmuje wartość z zakresu od 0- kolor czarny do 225 kolor biały. Jeśli więc wszystkie barwy podstawowe pzyjmują wartość minimalną, czyli R=0, G=0, B=0, to kolorem wynikowym będzie czarny, jeśli natomiast barwy podstawowe przyjmą wartość maksymalną czyli R=225, G=225, B=225, to kolorem wynikowym będzie biały.

Zmieniając wartość poszczególnych barw składowych, otrzymujemy różne barwy wynikowe, np. w wyniku wymieszania barw w proporcjach: R=12, G=217, B=66, otrzymujemy jeden z odcieni koloru zielonego. Obraz może miećt yle kolorów, ile występuje możliwych kombinacji, czyli 256\*256\*256= 16,7 mln. Model RGB opisuje kolor każdego piksela obrazu za pomocą wartości kolorów składowych, dzięki czemu możliwe jest precyzyjne definiowanie poszczególnych kolorów. Ponieważ model RGB jest modelem teoretycznym, jego odwzorowanie zależy od urządzenia wyświetlającego lub analizującego kolory.

## $-2.2.2$  CMYK

Model CMYK, oprócz barw CMY, zawiera barwę black- czarną, oznaczają literą K w celu odróżnienia jej symbolu od niebieskiego (blue). Teoretycznie z kolorów CMY można otrzymać kolor czarny, ale w rzeczywistości otrzymamy odcień brązu. Użycie koloru czarngo poprawia więc kontrast i jakość wydruku. Model CMYK jest powrzechnie wykorzystywany w urządzeniach drukujących za pomocą farb, tonerów, atramentów w drukarkach, kserokopiarkacj i innych specjalistycznych maszyn drukujących wykorzystywanych w przemyśle poligraficznym. CMYK jest przeciwstawny do modelu RGB, gdyż kolory uzyskuje się w procesie mieszania subtraktywnego, a więc odejmowania składowych koloru w celu wytworzenia bieli, jak w przypadku RGB. W procesie wydruku nie miesza się farb fizycznie, a poszczególne kolory powstają w wynku nałożenia na siebie, w odpowiednich proporcjach barw podstawowych. Na papier nanoszone są maleńkie, niewidoczne gołym

> okiem punkty zwane punktami rastrowymi. Ich zagęszczenie decyduje o kolorze, jaki widzimy- im większe zagęszczenie punktów rastrowych na wydruku, tym ciemniejszy (bardziej nasycony). Nasycenie kolorru zależy nie tylko od zagęszczenia, ale także od wielkości punktów rastrowych. Farby CMYK są "prześwitujące", nie pokrywają całej powierzchni papieru. Oznacza to, że kolorystyka obrazu po wydruku zależy także od kolorystki zadrukowanego położenia.

Model RGB ma zakres kolorów, których CMYK nie jest w stanie odwzorować, stąd różnice w wyglądzie obrazu na monitorze (RGB) i wydruku (CMYK). Przed wydrukowaniem każdy obraz cyfrowy musi zostać poddany konwersji do CMYK, dokonują tego programy bitmapowe oraz programy łamania publikacji. Konwersja obrazu z RGB na CMYK jest nazywany separacją kolorów. W grafice cyfrowej kolor jest określany procentowym lub liczbowym udziałem barw składowych.

## $\frac{1}{2}$  2.2.3. Model CIE La\*b\*

Model CIE La\*b\* jest oparty na postrzeganiu kolorów przez ludzkie oko i opisuje wszystkie kolory dostrzegane przez człowieka mającego normalną zdolność widzenia. Jest to teoretyczny model kolorów niezależny od urządzenia. W odróżnieniu od RGB i CMYK definiuje, jak klor wygląda, a nie- z jakich barw podstawowych się składa (ile i jakich barw potrzeba, aby uzyskać dany kolor).

Kanał L- luminacja służy do określania jasności i zawiera wartość w przedzaile 0-100. Wartość 0 oznacza czerń, a wartoć 100- biel. Kanał a i b zawierają informacje o kolorach. Kanał a służy do określania stopnia nasycenia zieleni i czerwieni- zmienia się od zielonego do czerwonego, kanał b służy do określania stopnia nasycenia kolorów niebieskiego i żółtego- zmienia się od niebieskiego do żółtego. Zarówno kanał a, jak i b mogą przyjmować wartość z przedział od +127 do -128. Wartością neutralną jest zero i oznacza brak koloru. Jeśli kanały a i b przyjmą wartość zero, wówczas otrzymamy obraz w skali odcieni

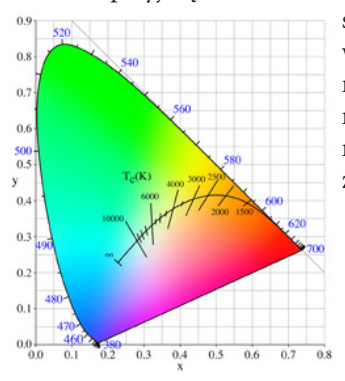

szarości. Model La\*b\* został zaprojektowany tak, by otwarzać takie same kolory niezależnie od urządzenia wyjściowego, np. monitora, drukarki. Zaletą tego modelu jest możliwość zmiany jasności obrazów bez zmiany wartości kolorów i ich nasycenia.

## $\equiv$  2.3. Głębia bitowa

Głębia bitowa, inaczej głębia koloru jest podstawowym parametrem obrazu cyfrowego. Oznacza liczbę barw możliwych do uzyskania w obrazie, a w przypadku urządzeń wyświetlających, np. monitorów, możliwych do odwzorowania. Określa, ile bitów pamięci zostało przydzielonych do każdego piksela obrazu w celu zapisania informacji o jego barwie. Im większa liczba bitów przeznaczonych do zapisania każdego piksela obrazu, tym większa paleta kolorów, a co za tym idzie, jakość obrazu.Aby jakość kolorów w obrazie cyfrowym była zbliżona do kolorów neutralnych, liczba bitów opisujących każdy piksel nie powinna być mniejsza niż 24. Jednostką głębi bitowej jest bpp.

Głębia 1-bitowa. Jeśli każdemu pikselowi w obrazie został przypisany jeden bit (jeden bit może przyjąć wartość 0 lub 1), to otrzyma on jedną z dwóch barw- białą lub czarną. Otrzymamy wówczas obraz o jednobitowej głębi kolorów, tzw. obraz kreskowy. Obrazy kreskowe nie mają odcieni, nie występuje w nich tonalność ani całotonalność. Obrazy 1-bitowe (kreskowe) są zapisywane w trypie Bitmap.

Głębia 8-bitowa. Jeśli każdemu pikselowi w obrazie przypiszemy osiem bitów, to każdy z nich otrzyma jedną z 256 barw: od bieli poprzez szarość do czerni. Otrzymamy wówczas obraz o 8-bitowej głębi tzw. obraz w skali szarości, mający tonalność i całotonalność. Obrazy 8-bitowe są zapisywane w trybie Grayscale.

Głębia 16-bitowa. Kolor jest zapisywany w dwóch bajtach pamięci, czyli 256\*256= 65 536 kolorów. Kolory niebieki i zielony modelu RGB są opisywane pięcioma bitami, a kolor czerwony jest opisywany sześcioma bitami, co w sumie daje 16 bitów. Obrazy 16-bitowe są zapisywane w trybie High Color.

Głębia 24-bitowa. Barwy w obrazie cyfrowym powstają w wyniku wymieszania trzech barw składowych: czerwonej, zielonej i niebieskiej- model barw RGB. Jeśli więc każdej barwiej składowej zostanie przydzielonych 8 bitów pamięci, to każda z nich będzie mogła przyjąć 256 odcieni: od zera do maksimum, gdzie zero oznacza kolor biały, a maksimum- maksymalne nasycenie danego koloru, np. od białego

poprzez kolejne odcinie niebieskiego do maksymalnego nasycenia koloru niebieskiego. Obraz może uzyskać tyle kolorów, ile możliwych jest kombinacji mieszania każdego poziomu nasycenia jednego koloru z dwoma pozostałymi, czyli: 256 poziomów nasycenia- jest to ponad 16,7 mln kolorów. Tak więc cyfrowy obraz kolorowy to obraz o 24-bitowej głębi zapisany w kanałach RGB. Głębia ta jest także nayzwana 3-bitową i jest zapisywana w trybie True Color.

Głębia 32-bitowa jest rozwiniętą wersją standardu 24-bitowego koloru. Każdej barwie podstawowej, podobnie jak przy głębi 24-bitowej przydzielono 8-bitów w sumie 24 bity. Dodatkowych 8 bitów służy do tworzenia przezroczystych obszarów w obrazie (np. przezroczystego tła), zwiększania szybkości przesyłania obrazu oraz przekazywania specyfiznych informacji, takich jak efekty specjalne kolorów czy kontrola poprawności wyświetlania barw. Obrazy o 32-bitowej głębi są również określane jako obraz o wysokim zakresie dynamicznym- HDR. Głębia 48-bitowa. Jest wykorzystywana w większości współczesnych skanerów płaskich. Podczas rejestrowania obrazu na każdy z kanałów RGB jest przeznaczonych 16 bitów, co zapewnia wysoką jakość skanowanych obrazów. Należy jednak pamiętać, że obrazy o takiej głębi zajmują wiele miejsca na dysku.

### $-2.4.$  Tryby kolorów w programach grafiki rastrowej

Tryb RGB odpowiada modelowi barw RGB, przedstawia do 16 777 216 kolorów. Powszechnie jest stosowany do wyświetlania obrazów na ekranie monitora. W porównaniu do CMYK tryb RGB zapewnia szerszy zakres kolorów, a po korekcie zachowuje większą liczbę kolorów. Tryb CMYK odpowiada modelowi barw CMYK, daje możliwość uzyskania do 16 777 216 kolorów, ale ma 32-bitową głębię koloru. Jest stosowany do przygotowania grafiki do profesjonalnego druku w pelnym kolorze. Obrazy w trybie RGB, które mają być drukowane, powinny być przekonwertowane na tryb CMYK. Do wyszukiwania kolorów spoza przestrzeni Photoshopa służy polecenie alarm przestrzeni kolorów.

Tryb Bitmap mode. Obraz tworzą dwa kolory: czarny i biały, nie ma

odcieni szarości, a informacje o kolorach zostały utracone. Tryb Grayscale mode wkorzystuje paletę 256 odcieni szarości; częściowo został opisany przy omawianiu 8-bitowej głębi kolorów. Jest używany do zmniejszenia rozmairu obrazów 24 -bitowych (RGB). Każdy piksel obrazu ma pkreśloną jasność w skali od 0 do 255. Podczas konwersji obrazu kolorowego do trybu Grayscale następuje utrata informacji o kolorach.

Tryb Duotone mode (bichromia) pozwala na zastosowanie dwóchbichromia, trzech- trichromia lub czterech- kwadrychromia, farb do wydruku obrazu w skali szarości. Jest stosowany do zwiększenia zakresu odcieni szarości drukowanych obrazów.

Tryb Indexed Color mode (kolory indeksowe). Obraz kolorowy ma tylko jeden kanał, tzw. indeksowany, o głębi od 1-bitowej do 8-bitowej i możliwości odwzorowania od 256 kolorów.

Tryb Lab mode jest oparty na modelu barw CIE La\*b\*, modelu kolorów niezależnych od urządzenia. W programie Photoshop istnieje możliwość konwersji między trybami np. RGB na CIE La\*b\* i ponownie na RGB. Często jest wykorzystywany do wykonywania korekty obrazów.

Tryb Multichannel mode jest wykorzystywany do wyspecjalizowanego drukowania, np. drukowania obrazu w skali szarości z kolorem dodatkowym.

## Formaty plików garficznych

Format pliku to struktura, organizacja danych w pliku, określająca sposób jego zapisu, przechowywania i wyświetlania na ekranie lub drukowania.

BMP- standardowy format plików grafiki rastrowej wykorzystywany powszechnie w systemach z rodziny Windows, pierwotnie opracowany dla systemu OS/2, nieopatentowany, więc obsługiwany także przez pozostałe systemy operacyjne.

JPEG- jeden z najpopularniejszych formatów plików graficznych, zapisuje obrazy z 24-bitową głębią kolorów. Charakterystyczną cechą formatu jest zastosowanie kompresji stratnej, która kosztem bezpowrotnej utraty części szczegółów obrazu, z reguły niezauważalnej dla ludzkiego oka, zapewnia niewielki rozmiar plików.

GIF- format pliku graficznego stosowany do zapisu plików zawierających proste obrazy o niewielkiej liczbie kolorów i dużymi kontrastami, p. ikony, rysunki typu ClipArt, linie, ramki, wykresy. Dodatkowo format GIF pozwala na zapisanie i automatyczne odtwarzanie prostych animacji.

PNG- alternatywa dla GIF, po roszczeniach patentowych do formatu GIF i TIF. W założeniach ma to być otwarty standard z przeznaczeniem do serwisów internetowych. Format PNG jest wykozystywany do zapisu pojedyńczych plików graficznych, w tym zdjęć, nie obsługuje plików animacji. Zaletą PNG jest wysoki stopień kompresji bezstratnej i tworzenie plików niewielkich rozmiarów.

TIFF- standardowy, uiwersalny i jeden z najbardziej rozpowszechnianych formatów plików grafiki bitmapowej. Służy do zapisywania zdjęć i grafiki o bardzo dużej jakości, tworząc jednocześnie bardzo duże pliki. Umożliwia wykorzystanie kompresji bezstratnej, a także stosowanie kompresji stratnej.

PSD- własny format programu Photoshop, ale pliki tego typu mogą być otwierane również w innych programach graficznych, np. Paint Shop Pro. Jednak gdy obraz składa się z kilku warstw, ulegają one spłaszczeniu.

RAW- (raw- stan surowy, bez żadniej obróbki)- jest ogólną nazwą własnych formatów opracowywanych i stosowanych m.in. przez producentów cyfrowych aparatów fotograficznych. Format RAW zawiera dokładnie takie same dane, jakie zostały zarejestrowane przez przetwornik aparatu.

PDF- uniwersalny format zapisu plików obsługiwany przez wiele platform systemowych i aplikacji. Wykorztywany m.in. w grafice rastrowej do edycji obrazów o 16-bitowej głębi kolorów

Format rodzimy ma możliwość przechowywania wszystkich danych wprowadzonych podczas tworzenia lub edycji obrazu (np. warstw, ścieżek, masek) w postaci pliku roboczego. Format ten może być odczytany najczęściej tylko przez aplikację, za pomocą której został utworzony.

Format uniwersalny możebyć odczytany przez większość aplikacji graficznych. Przykładowe formaty uniwersalnych to: JPEG, GIF, PNG, **TIFF.** 

## Rodzaje druków

 $= 4.1$ . Druk Cyfrowy

Druk cyfrowy charakteryzuje się następującymi cechami:

- • materiały przeznaczone do druku są dostarczane do urządzenia drukującego w postaci danych komputerowych,
- • komputerowy zapis cyfrowy pozwala na druk bezpośredni lub poprzez nośnik pośredni,
- • w przypadku występowania nośnika pośredniego obraz znajdujący się na nim jest kasowany i zapisywany na nowo po każdym cyklu drukowania,
- istnieje możliwość zmian dowolnych elementów graficznych lub tekstowych dla każdej kolejnej odbitki (personalizacja),
- • w urządzeniu najczęściej brak formy drukowej (nie dotyczy risografii). Swoistą formą drukową jest sam zapis cyfrowy,
- obraz drukowy tworzony jest w cyfrowej maszynie drukarskiej i to bezpośrednio w miejscu, z którego rozpoczyna się druk.

Metodami druku cyfrowego są:

elektrofotograficzne (laserowe)

Kontroler wydruku przerabia dane wejściowe na tzw. ramkę, która jest zrastrowanym, rozseparowanym zestawem danych o drukowanym obrazie. Na tej podstawie maszyna moduluje wiązkę laserową, która naświetla naładowany elektrostatycznie, kręcący się cylinder (fotoreceptor), pokryty odpowiednim materiałem światłoczułym, tworzy elektrostatyczny obraz utajony. Proszek barwiący (toner) zmieszany ze sproszkowanym ferromagnetykiem (zazwyczaj żelazem), zwanym nośnikiem (developer), jest zbliżany do powierzchni cylindra i przykleja

się do niego w miejscach naświetlonych przez laser . Następnie proszek barwiący przenoszony jest na zadrukowywane podłoże (najczęściej papier, ale też folię przezroczystą lub barwioną, papier samoprzylepny lub papier do przenoszenia wydruków na inne przedmioty), i jest z nim zespalany termicznie. Metoda elektrofotograficzna wywodzi się z techniki stosowanej w kserokopiarkach i powstała w 1938 r. Metodę tę do druku cyfrowego zaczęto wdrażać pod koniec lat 80. XX w. Jeden z producentów, opracował specyficzne połączenie metody elektrofotograficznej z tradycyjną techniką offsetową: zamiast barwnika w proszku używana jest płynna farba, która z cylindra światłoczułego przenoszona jest na gumę offsetową, a z niej na podłoże drukowe. Stosowanie gumy offsetowej pozwala na druk na różnych podłożach, nawet takich, które nie są możliwe do zadrukowania przez maszyny pracujące w technologii druku elektrofotograficznego (np folie metalizowane lub nieodporne na wysoką temperaturę druki samokopiujące)

jonografia (elektrografia)

Zasada druku podobna do metody elektrofotograficznej, z tą różnicą, że ładunek elektrostatyczny cylindra zmieniany jest za pomocą strumienia jonów.

magnetografia

Obraz jest tworzony za pomocą gęstej siatki obwodów elektrycznych rozmieszczonych na cylindrze, wytwarzających pola magnetyczne. Proszek ferromagnetyczny tworzy obraz na cylindrze w miejscach działania pól magnetycznych.

- elkografia
- • termografia
- ink-jet

Zalety druku cyfrowego:

- Realizacja zleceń "od ręki". Faza przygotowawcza trwa bardzo krótko i może odbywać się w trakcie drukowania innych zleceń.
- • Jakość otrzymywanych druków jest znacznie wyższa od wydruków z typowej drukarki lub plotera i jest zbliżona do offsetu.
- • Prędkość druku jest znacznie większa niż w typowych drukarkach komputerowych, choć trochę niższa od offsetu.
- • Możliwość druku na wielu różnych podłożach oraz w szerokim przedziale gramatur.
- Brak konieczności przygotowywania formy drukowej znacząco obniża koszty druku, szczególnie przy nakładach małych i bardzo małych, oraz daje bardzo krótki czas uzyskania pierwszej odbitki.
- • Oszczędności z powodu braku druków próbnych. Pierwsza odbitka schodząca z maszyny jest odbitką nakładową.
- • Cena druku wyłącznie jednej kopii oraz cena druku jednej kopii w dużym nakładzie jest taka sama, natomiast ceny rynkowe tych kopii, uwzględniające fazę przygotowawczą (obróbka komputerowa), różnią się między sobą niewiele, znacznie mniej niż w przypadku offsetu, i jest to w praktyce stosunek ok. 1:2 do 1:5 (dla offsetu byłby to stosunek o kilka rzędów wielkości większy).
- • Każdorazowe odnawianie obrazu drukowego umożliwia personalizację wydruków, np. nadawanie każdej odbitce indywidualnego numeru seryjnego, stosowanie list adresowych itp.
- • Nie ma przestojów pomiędzy kolejnymi zleceniami a ich archiwizacja oraz ponowny druk są proste, szybkie i co bardzo ważne – powtarzalne.
- Całkowicie cyfrowa obróbka obrazu daje szereg możliwości, jak np. skalowanie, czy też łatwe i pełne zarządzanie kolorem.
- • Możliwość stosowania wielu kolorów, w tym dodatkowych, oraz druku barwnego w różnych modelach koloru (CMYK, Hexachrome i in. oraz systemy własne producentów urządzeń).
- Nie ma typowego dla offsetu mycia zespołów farbowych w przypadku wymiany kolorów, a zamiana tonerów jest prosta i szybka.

Wady druku cyfrowego:

- Jakość druku cyfrowego jest niewiele, ale jednak zauważalnie gorsza od offsetu – szczególnie w pełnych kryciach, czyli aplach.
- • Koszty druku cyfrowego plasują go do nakładów rzędu od jednej do kilkuset sztuk dla identycznej odbitki, gdyż przy większych nakładach wciąż bardziej opłacalny jest offset.
- Istotną wadą jest mały format papieru. Urządzenia do druku cyfrowego pracujace w technologii elektrofotograficznej większe od B3 wciąż jeszcze stanowią rzadkość.

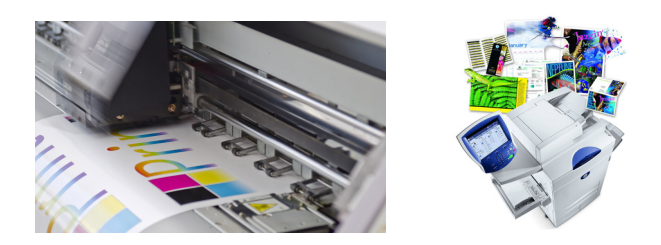

#### 4.2. Druk Płaski

Druk płaski – jedna z podstawowych technik druku, obok druku wklęsłego i wypukłego, stosowana w technikach graficznych i poligraficznych. Forma drukowa w druku płaskim charakteryzuje się tym, że jest równa, to znaczy miejsca drukujące i niedrukujące znajdują się na tym samym poziomie. Ogólnie techniki druku płaskiego dzieli się na dwa rodzaje:

- metoda bezpośrednia (np. litografia, światłodruk) forma drukowa styka się bezpośrednio z podłożem drukowym
- metoda pośrednia (np. offset) obraz drukowy przenoszony jest z formy drukowej na element pośredniczący, a dopiero z niego na podłoże drukowe.

W litografii (jest to odmiana grafiki warsztatowej, czyli odmiana artystycznej formy druku) formą drukową jest kamień litograficzny. Technika ta wykorzystuje zjawisko fizykochemiczne przyciągania lub odpychania cząsteczek wody. Na formie drukowej wykonuje się rysunek tłustym tuszem (lub kredką), a następnie zwilża wodą, która zatrzymuje się na miejscach niezatłuszczonych (niedrukujących). W czasie druku farba przylega tylko do miejsc zatłuszczonych i tylko te miejsca odbijają się na papierze. Wynalazcą litografii jest Alojz Senefelder.

We współczesnym przemyśle poligraficznym zasady podobne do litografii wykorzystywane są w technice offsetowej, która wykorzystuje

właściwości oleofilowe (a co za tym idzie, hydrofobowe) miejsc z obrazem drukowym oraz właściwości dokładnie odwrotne (oleofobowe i hydrofilowe) miejsc pozbawionych tego obrazu.

Przemysłową techniką druku płaskiego o ograniczonym zastosowaniu jest światłodruk. Matrycę w światłodruku stanowi płyta ze szkła lub metalu, powleczona warstwą kopiową (najczęściej żelatyny uczulonej dichromianem amonu lub potasu) z wytworzonymi w niej, za pomocą procesów fotochemicznych, miejscami drukującymi i niedrukującymi. Charakterystyczną cechą światłodruku jest brak rastra.

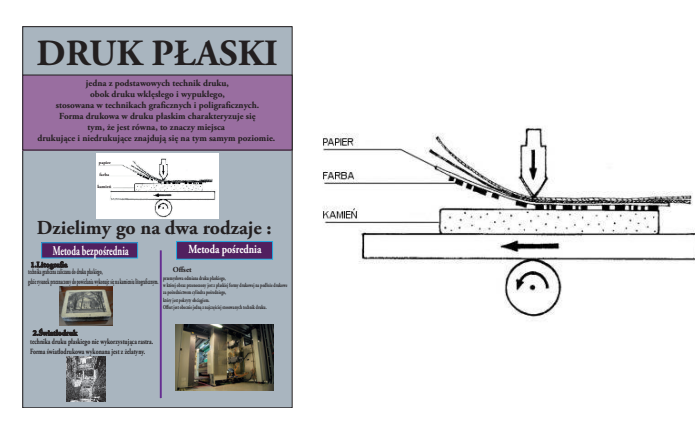

4.3. Druk Wypukły

Druk wypukły, wypukłodruk – jedna z podstawowych, oprócz druku wklęsłego i płaskiego, technik graficznych, w której odbitka powstaje poprzez odbicie farby nałożonej na częściach wypukłych formy drukowej. Jest to najstarsza technika graficzna.

Obecnie z technik druku wypukłego przemysłowo stosuje się przede wszystkim fleksografię oraz, szczególnie do zastosowań specjalnych, typografię. Zespoły fleksodrukowe są także stosowane do lakierowania. Typografia była powszechnie stosowaną techniką druku przed

upowszechnieniem się urządzeń do naświetlania, które umożliwiły łatwe stosowanie druku offsetowego (druk płaski), który pozwala na uzyskanie lepszej jakości odbitek i jest bardziej ekonomiczny z innych względów.

#### Materiały w druku wypukłym

W tradycyjnych technikach graficznych formę drukową (matrycę) przygotowuje się w drewnie (drzeworyt), linoleum (linoryt), metalu (metaloryt) czy płycie gipsowej (gipsoryt). Jednak zastosowanie znajdują też płyty paździerzowe, tektura, rozmaite tworzywa sztuczne, np. szkło akrylowe (pleksi). W poszukiwaniu nowych efektów stosuje się różne metody opracowania matrycy dla wypukłodruku – zamiast wycinać, wypala się lub wytapia płaszczyzny i linie (jak np. w technice pirografii).

W poligraficznych technikach przemysłowych, formy przygotowywane są z metali i tworzyw sztucznych.

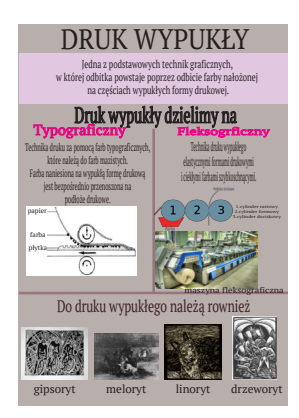

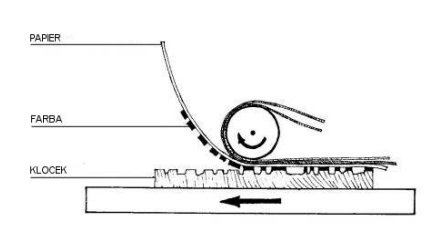

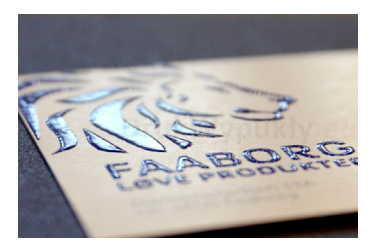

## $\equiv$  4.4. Druk Wklęsły

Druk wklęsły (druk wgłębny) – jeden z trzech podstawowych sposobów druku (obok druku płaskiego i druku wypukłego), stosowany zarówno w grafice warsztatowej, jak i poligrafii.

Druk wklęsły polega na tym, że miejsca drukujące są położone poniżej miejsc niedrukujących. Farba drukowa pokrywa najpierw całą formę drukową, po czym z miejsc niedrukujących jest zabierana raklem, a następnie farba pozostawiona w zagłębieniach jest przenoszona na podłoże drukowe.

Ogólnie rzecz ujmując, w technikach druku wklęsłego formy drukowe mają większą wytrzymałość w porównaniu z technikami z dwu pozostałych podstawowych sposobów druku, a co za tym idzie, możliwe jest drukowanie większych nakładów z jednej formy drukowej, a często jest ono także szybsze.

Do druku wklęsłego zaliczane są następujące techniki graficzne:

- warsztatowe: akwaforta, akwatinta, Heliografia, heliograwiura, mezzotinta, miedzioryt, miękki werniks, odprysk, staloryt, sucha igła.
- przemysłowe: rotograwiura, tampondruk.

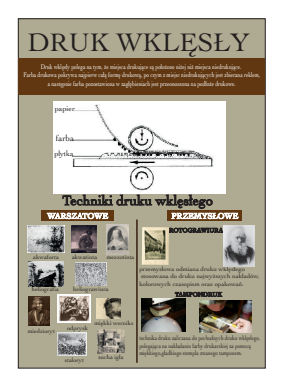

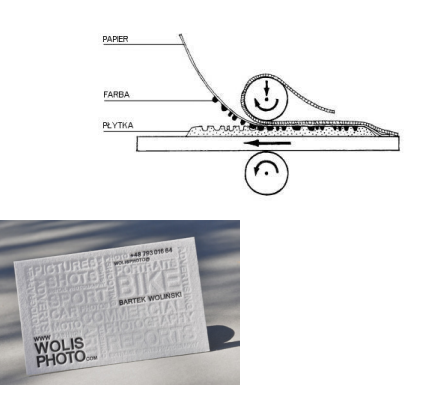

## Projektowanie akcydensowe

Akcydens, druk akcydensowy (łac. accidens "coś przypadkowego") – wyrób poligraficzny niebędący ani książką, ani czasopismem, ani też zadrukowanym opakowaniem. Zasadniczo jest to wyrób jednoarkuszowy, który może być w postaci jednej kartki lub nierozciętej składki.

Akcydensy to samoistne druki o charakterze użytkowym lub okolicznościowym. Zaliczyć do nich można praktycznie wszystkie pozostałe druki, począwszy od znaczka pocztowego czy wizytówki aż po plakat.

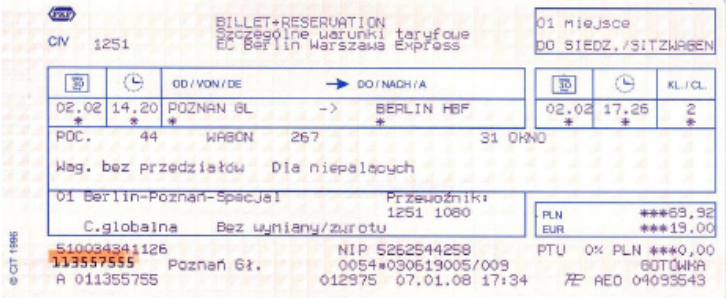

Przykład akcydensu – bilet kolejowy

## $\equiv$  5.1. Akcydensy informacyjne

akcydensy informacyjne – druki służące do przekazywania informacji, np. afisze, cenniki, kalendarze, katalogi, obwieszczenia, plakaty, programy, prospekty, rozkłady jazdy, ulotki, wizytówki

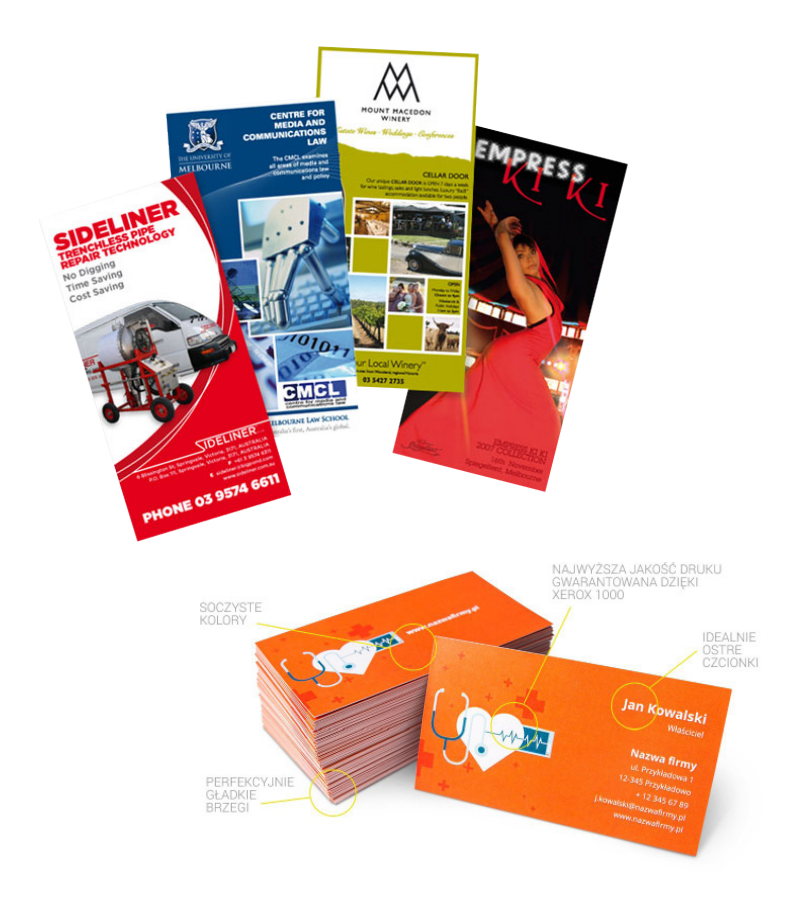

## $\equiv$  5.2. Akcydensy Manipulacyjne

akcydensy manipulacyjne – druki przeznaczone do wypełniania lub wykorzystania w czynnościach urzędowych, handlowych itp., np. blankiety, bilety, banknoty, formularze, kwestionariusze, legitymacje, mandaty, świadectwa, znaczki pocztowe i skarbowe, zaświadczenia; wszelkiego rodzaju oficjalne dokumenty, jak i papiery wartościowe

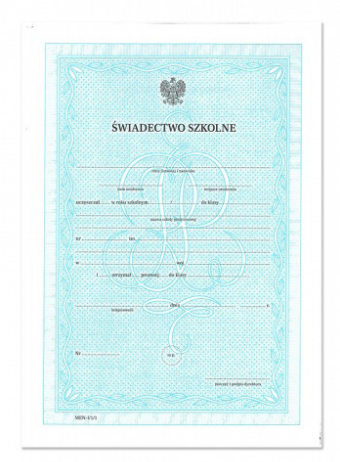

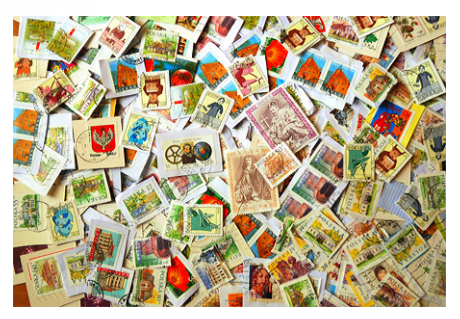

## 5.3. Akcydensy opakowaniowe

akcydensy opakowaniowe, np. etykiety, metki, obwoluty, banderole

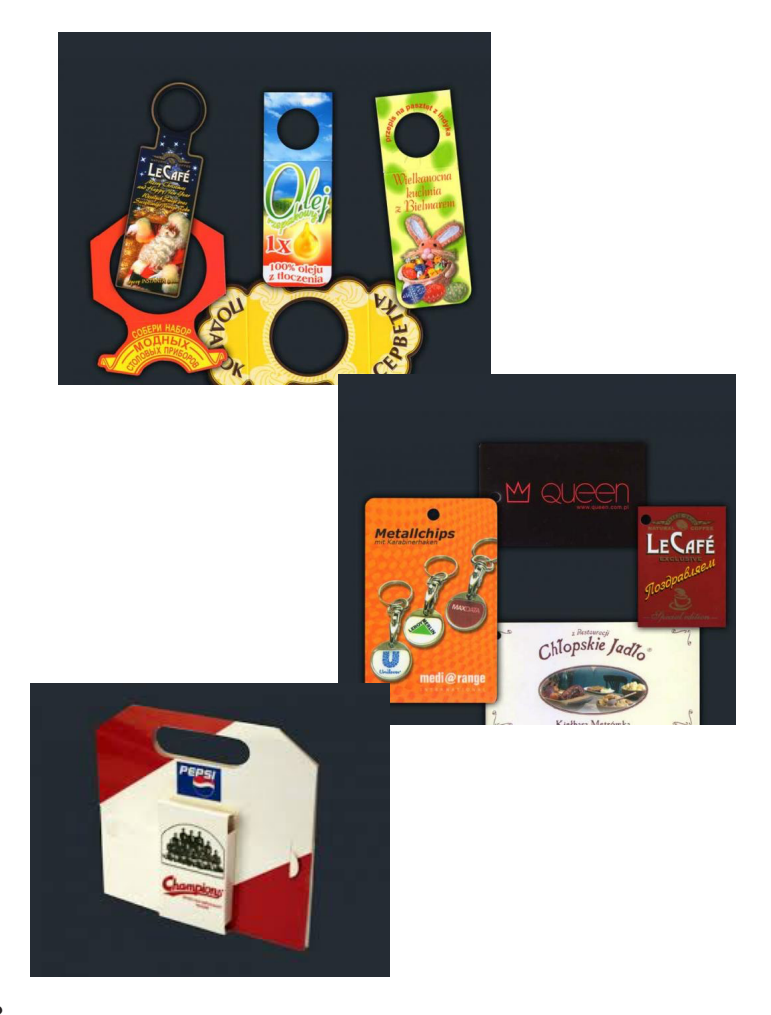

## 5.4. Akcydensy przemysłowe

akcydensy przemysłowe, np. kalkomania

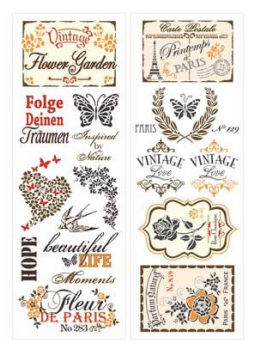

## $\equiv$  5.5. Akcydensy wydawnicze

akcydensy wydawnicze, np. mapy, nuty

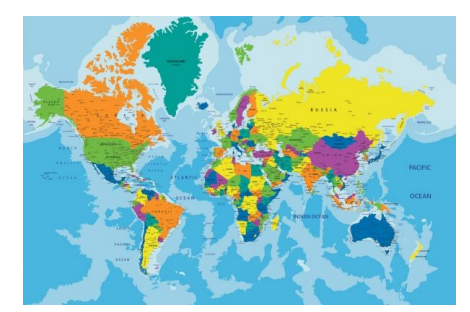

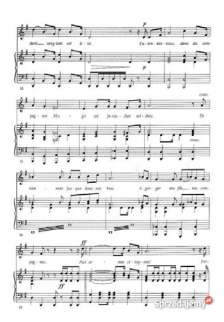

# **6** Projektowanie

 $\equiv$  6.1. Broszur

Czym jest broszura?

Broszura stanowi podstawę dla graficznych obrazów. Jej głównym celem jest upowszechnianie informacji o firmie. Jest namacalnym środkiem, którego używa firma dla wyróżnienia się spośród innych. Jej zadaniem jest przedstawienie czytelnikom powodu, dla którego powinni wybrać właśnie naszą firmę.

Chodzi o to, by broszury: generowały większe zainteresowanie świadczonymi usługami, sprzedawanymi towarami. Dawały obecnym i potencjalnym klientom namacalny obraz firmy. Stanowiły forum, na którym firma może zaprezentować swoje produkty czy usługi.

Broszura powinna być interesująca, oryginalna, przyciągająca uwagę zarówno formą, jak i treścią. Powinna stwarzać dobre wrażenie o firmie i podkreślać jej kompetencje. Powinna prezentować się profesjonalnie, ale nie być zbyt oficjalna.

Projektowanie broszur

Projektując broszurę należy mieć na uwadze jej odbiorcę. Podstawowa broszura firmy skierowana jest do dwóch głównych grup: potencjalnych i obecnych klientów. Każda z tych grup będzie kiedyś miała okazję z nią się zapoznać. Jej zawartość, jakość, grafika, fotografie i styl powinny przemawiać do każdego odbiorcy. Jeżeli grupa potencjalnych klientów firmy jest zróżnicowana, wtedy można wziąć pod uwagę stworzenie osobnych broszur, które odnosić się będą do określonych odbiorców. Trzeba w niej uwzględnić dotychczasowych klientów, realizacje, doświadczenie i źródła referencji – czyli osoby, które skorzystały z usług i towarów firmy i polecają je innym. Ich świadectwa są potężnym narzędziem marketingu. Większość odbiorców uważa je za źródło referencji z trzeciej ręki.

Często częścią broszury jest strona, dzięki której można skierować pytanie do firmy, zapoznać się z informacjami o niej, jak np. jej historia, zakres świadczonych usług, itp. Zadaniem broszury jest przyciągnięcie uwagi i wzbudzenie zainteresowania odbiorcy. Broszura powinna koncentrować się na obiecanych korzyściach i tworzyć zaufanie do firmy, jako instytucji spełniającej założone obietnice.

Broszura każdych rozmiarów może przynosić żądane efekty. Powinna być takich rozmiarów, które umożliwią zawarcie istotnych informacji, infografiki i fotografii. Nie powinna być jednak zbyt obszerna. Niektóre broszury dotyczące specjalności są często mniejsze od tych zawierających informacje ogólne.

Broszury powinny zawierać także prezentację różnorodności towarów i usług. Powinny być interesujące dla czytelnika, mogą zawierać opinie, nowości oraz takie elementy jak informacje o członkach personelu i świadczonych usługach.

#### Druk broszury

W zależności od potrzeb i oczekiwań, broszury i katalogi drukujemy na różnego rodzaju papierach i oprawiamy na trzy sposoby. Oferujemy katalogi w oprawie zeszytowej, klejonej oraz spiralowane.

Katalog klejony to doskonałe rozwiązanie dla tych, którzy chcą zaprezentować jeszcze więcej. Wybierz optymalną dla siebie objętość od 36 do 132 stron i format A5 lub A4 w pionie lub poziomie. Wnętrze katalogu wydrukujemy na kredzie 130 g, okładkę na kredzie 250 g. Okładki możemy uszlachetnić jednostronnie folią matową lub błyszczącą, dzięki której katalog będzie trwały i elegancki.

## Słownik pojęć poligraficznych

Abrewiacja — skrócenie wyrazu lub grupy wyrazów w tekście, np. cdn., itd., itp.

Abrewiatura — system skrótów stosowanych w piśmie albo w nutach wykorzystywany celem zaoszczędzenia miejsca.

Adjustacja — przygotowanie materiału tekstowego do druku.

a. redakcyjna — merytoryczne i stylistyczne opracowanie treści.

a. techniczna — oznaczenia, uwagi oraz wskazówki techniczne dotyczące sposobu składania, łamania tekstu i drukowania.

Afisz — ogłoszenie, plakat, zawiadomienie itp., zazwyczaj drukowany jednostronnie w większym formacie.

Akapit — wcięcie tekstu na początku nowego ustępu;

grupa wierszy rozpoczynająca się wierszem akapitowym a zakończona wierszem końcowym.

Akcent — patrz znaki akcentowe.

Akcydens — druk okolicznościowy, np. formularz, afisz, zaproszenie, etykieta, itp.

Album odbitek kliszowych — zbiór kartek z naklejonymi odbitkami klisz służący do ich identyfikacji.

Anons — ogłoszenie, reklama.

Antykwa — krój pisma wzorowany na starorzymskich napisach o pionowo zestawionych, zaokrąglonych i zróżnicowanych pod względem grubości liniach rysunku.

mediewalowa - zwana również renesansową - nazwa grupy pism dwuelementowych o niewielkiej różnicy między cienkimi i grubymi kreskami liter.

Apla — powierzchnia zadrukowana przez pełne pokrycie farbą (bez półtonów);

blacha cynkowa o gładkiej powierzchni, służąca jako forma w technice druku wypukłego.

Apostrof — znak graficzny w kształcie górnego przecinka, oznaczający zanikłą samogłoskę (np. l'ange, zamiast le ange) lub oddzielający końcówkę w wyrazach obcych (np. Verne'a, savoir vivre'u). Arkusz autorski — jednostka miary pracy autorskiej, zawierająca 40 000 znaków lub 3 000 cm ilustracji, lub 700 wierszy poezji. Praca autorska w formie maszynopisu powinna być wykonana na papierze formatu A4, jednostronnie i zawierać 30 wierszy na stronie. W każdym wierszu powinno znajdować się 60 znaków, w tym spacje. 22 strony takiego maszynopisu tworzą arkusz autorski. Arkusz autorski zawiera 40 000 znaków - liter, cyfr, znaków interpunkcyjnych i spacji. Do arkusza autorskiego nie zalicza się tytułów i żywej paginy. W przypadku treści graficznej przyjmuje się, że jednemu arkuszowi odpowiada 3000 cm2. Arkusz drukarski — jednostka wielkości produkcji drukarskiej, obejmująca liczbę kolumn mieszczących się na arkuszu papieru AB2 zadrukowanym dwustronnie, lub liczbę kolumn mieszczących się na jednostronnie zadrukowanym arkuszu papieru formatu AB1. Arkusz wydawniczy — jednostka miary obliczania objętości materiału w publikacji. Dotyczy całego materiału - zarówno dostarczonego przez autora jak i przez wydawcę. Arkusz wydawniczy zawiera 40 000 znaków lub 3000 cm2 grafik lub 700 wierszy poezji.

Asymetryczny układ — patrz układ graficzny.

Autoryzacja — zatwierdzenie przez prelegenta lub mówcę tekstu napisanego z ustnie wygłoszonych wypowiedzi;

zatwierdzenie przez autora tekstu adaptacji lub pracy, która uległa większej przeróbce redakcyjnej;

zatwierdzenie przez autora tekstu przekładu na język obcy.

Bękart — (określenie gwarowe) niepełny wiersz końcowy ustępu umieszczony na początku kolumny lub łamu w kolumnie wielołamowej.

Bibliografia — wykaz książek lub czasopism obejmujących całość piśmiennictwa (ogólna) lub poszczególne działy wiedzy (specjalna) z podaniem podstawowych danych wydawniczych.

Bibliologia — nauka o książce.

Bigowanie — czynność introligatorska polegająca na wyciśnięciu rowka w miejscach zagięcia papieru, kartonu lub tektury; karton okładkowy biguje się przed użyciem do oprawy.

Blokowy układ — kompozycja typograficzna, w której pewne partie treści (szczególnie w akcydensach) tworzą kształty prostokątów. Blokowanie — wstawianie w skład ręczny odwróconych czcionek dla założenia miejsca na brakujące lub nieczytelne litery. Przy łamaniu rezerwowanie miejsca dla wstawienia klisz lub tabel.

Błąd zecerski — zniekształcenie wyrazu lub treści wskutek przestawienia czy opuszczenia liter, przestawienia wierszy lub ustępów. Usterki wynikłe z nieprzestrzegania zasad technologicznych i wskazówek adiustacji.

Boczek — boczna lub wewnętrzna wydzielona część tabeli objaśniająca treść rubryk poziomych.

Borgis (burgos) — stopień pisma wielkości 9 punktów.

Broszura — w terminologii bibliotekarskiej książka o objętości do 64 stronic, zeszytych wraz z okładką przez grzbiet;

w drukarstwie, książka w okładce miękkiej (kartonowej).

Brewier — stopień pisma wielkości 11 punktów.

Brylant — stopień pisma wielkości 3 punktów.

Cal — znak graficzny w kształcie dwóch skośnych górnych kresek o ściętym poziomo dolnym zakończeniu.

Chemigrafia — metoda otrzymywania klisz do techniki druku wypukłego z rysunków lub fotografii sposobem fotochemicznym i mechanicznym;

zakład, w którym wykonuje się klisze.

Chorągiewkowy układ — kompozycja typograficzna, która charakteryzuje się jednym bokiem tworzącym linię pionową a drugim o linii nieregularnej.

Chromolitografia — litografia wielobarwna.

CMYK — zestaw podstawowych kolorów stosowanych w poligrafii. W wyniku ich mieszania można otrzymać teoretycznie każdą inną barwę. Ten model kolorów polega na połączeniu czterech podstawowych barw: Cyan (jasnoniebieski), Magenta (purpurowy), Yellow (żółty), blacK (czarny).

Copyright (by...) — formuła określająca właściciela praw autorskich. Cycero — jednostka miary typograficznej równa 12 punktom; stopień pisma wielkości 12 punktów.

Cyrylica — alfabet wschodnio- i południowosłowiański (druga odmiana) stworzony na bazie dużego alfabetu greckiego (majusku-

ły). Powstał na przełomie IX-X wieku. Od imienia apostoła Słowian południowych, św. Cyryla-Konstantego, nazwano go cyrylicą, choć nie był jego autorem.

Cytat — przytoczony dosłownie wyjątek z obcego tekstu lub wypowiedzi ustnej, zwykle ujęty w cudzysłów.

Czasopismo — druk ukazujący się periodycznie w określonych terminach, pod tym samym tytułem, zaopatrzony w numerację ciągłą. W zależności od częstotliwości ukazywania się, czasopismo może być dziennikiem, tygodnikiem, dwutygodnikiem, miesięcznikiem, kwartalnikiem lub rocznikiem.

Czcionka — podstawowy materiał zecerski w składzie ręcznym; prostopadłościan wykonany ze stopu drukarskiego, drewna lub tworzyw sztucznych.

Czcionki afiszowe — czcionki większych stopni, używane do składu afiszów;

podcięte czcionki z wystającymi częściami ponad słupek (np. akcent nad literą Ś wersalik);

przewieszone w kursywie lub w piśmie kaligraficznym wystające w prawo lub lewo części oczka (poza słupek).

Dedykacja — notatka autora poświęcająca komuś swoje dzieło.

Defekty — zdekompletowane lub uszkodzone czcionki.

Diament — albo diament - stopień pisma równający się 4 punktom typograficznym.

Diakrytyczne znaki — patrz znaki akcentowe.

Diapozytyw — pozytyw fotograficzny wykonany na materiale przezroczystym.

Ditto — znak powtórzenia w postaci dwóch przecinków dolnych, wyjustowanych na środku wyrazu, do którego się odnosi.

Dodatek (suplement) — uzupełnienie do jakiegoś dzieła (np. encyklopedii) lub czasopisma, omawiające obszerniej wybrane zagadnienia.

Dorobić wiersz — w przypadku wystąpienia przy łamaniu niepełnego wiersza końcowego (tzw. bękarta) na początku kolumny, dopisanie tekstu lub powiększenie odstępów między wyrazami w wierszach poprzedzających wiersz końcowy pełny w innym ustępie dla uzyskania wiersza dodatkowego.

Druk — proces sporządzania odbitek z formy drukowej przy użyciu farb graficznych. Rozróżnia się trzy podstawowe techniki: druk wypukły, płaski i wklęsły;

odbitka wykonana z formy drukowej;

w języku prawnym - utwór graficzny odbity sposobem mechanicznym lub środkami chemicznymi, przeznaczony do rozpowszechniania.

Drukarnia — zakład produkcyjny przemysłu poligraficznego, wykonujący prace wchodzące w zakres drukarstwa;

akcydensowa - drukarnia wykonująca wszelkie roboty okolicznościowe zwane akcydensami;

dziełowa - zakład (lub wydział), którego zakres produkcji obejmuje książki i broszury;

gazetowa - zakład (lub wydział) wykonujący czasopisma i gazety, drukowane najczęściej na maszynach rolowych (rotacyjnych).

Drzeworyt — drewniany klocek (bukszpan, grusza), na którego powierzchni wyryto rysunek. Części wypukłe pokryte farbą przenoszą rysunek na papier;

odbitka wykonana z gotowego do druku klocka.

DTP — określenie to pochodzi od angielskiego zwrotu "desktop publishing" i oznacza zakres prac związanych z przygotowaniem na komputerze materiałów do druku, m.in. projektowanie stron, skład i łamanie, nanoszenie korekt, przygotowanie zdjęć, przygotowanie plików postcriptowych (PS) lub najczęściej PDF do drukarni.

Dwuśrednian — stopień pisma odpowiadający 28 punktom typograficznym.

Dywiz — krótka kreska pozioma używana przy przenoszeniu wyrazów i łączeniu wyrazów kilkuczłonowych (inaczej przenośnik lub łącznik); łącznik;

znak przeniesienia części wyrazu z jednego wiersza do drugiego. Dzieło — dokument zawierający tekst słowny, ilustracje, zestawienia, utrwalony na papierze;
Dziennik — patrz czasopismo.

Edytorstwo — publikowanie dzieł drukiem; obejmuje rozwijanie inicjatywy wydawniczej, przygotowanie redakcyjne tekstów do składu, tworzenie lub udział w tworzeniu najwłaściwszej dla dzieła zewnętrznej formy wydawniczej.

Egzemplarz roboczy — maszynopis wydawniczy przeznaczony do składania.

Ekslibris — (z łac. ex libris - z księgozbioru), kompozycja graficzna z inicjałami lub nazwiskiem właściciela księgozbioru, o niewielkich rozmiarach, naklejany zwykle na wewnętrznej stronie okładki.

Ekspozycja — czas, w którym przy procesach fotomechanicznych światło odbite od oryginału pada na materiał światłoczuły.

Epilog — końcowe powiadomienie o zdarzeniach, które miały miejsce później niż akcja przedstawiona w głównej części utworu; zakończenie.

Errata — błędy, omyłki w druku lub piśmie;

załączony do książek wykaz błędów zauważonych po zakończeniu druku i ich sprostowanie.

Etykieta — nalepka na towarze lub jego opakowaniu, rodzaj znaku towarowego z oznaczeniem nazwy, wytwórni i ceny.

Faksymila — odtworzony dokładnie dokument lub podpis;

klisza lub pieczątka odtwarzająca własnoręczny podpis.

Falcowanie — złamywanie (składanie) arkusza papieru po zadrukowaniu, celem otrzymania żądanego formatu z kolejną numeracją stronic. Firet — rodzaj drobnego justunku, którego stopień jest równy szerokości.

Fleksodruk (druk fleksograficzny, druk anilinowy — odmiana druku wypukłego, którego cechą charakterystyczną jest elastyczna forma drukowa i stosowanie rzadkich farb rozpuszczalnych w spirytusie. Folia — bardzo cienkie arkusze wykonane z metali szlachetnych (lub

nieszlachetnych), przeznaczone do wytłaczania tekstów lub ozdób na okładkach sztywnych;

Folder — patrz składanka

Foliał — książka drukowana lub rękopiśmienna w formacie folio. Potocznie książka dużego formatu.

Fonetyczne znaki — czcionki znaków specjalnych, służących do oznaczania wymowy w językach obcych.

Font — Potocznie zapis kroju pisma w postaci cyfrowej. Kompletny zestaw wszystkich liter alfabetu, cyfr, znaków interpunkcyjnych i znaków specjalnych zawartych w danym kroju pisma.

Forma drukowa — prosta lub okrągła, metalowa lub z innego tworzywa powierzchnia z wypukłym, wklęsłym lub płaskim rysunkiem, przeznaczonym do drukowania;

do druku wypukłego kolumna lub zestaw kolumn przeznaczonych do drukowania;

do rozbiórki kolumna po wydrukowaniu przeznaczona do segregacji materiału zecerskiego do kaszt.

Format — wielkość, wymiary papieru, książki, kolumny składu; albumowy format, w którym szerokość wyrobu jest większa od długości; druku wymiary szerokości i długości w jednostkach miary metrycznej arkusza papieru przeznaczonego do druku;

Format książki — pojęcie określające długość i szerokość książki, powstałe wraz z pojawieniem się jej w formie kodeksu. Format bibliograficzny wprowadzony został z chwilą wynalezienia i zastosowania papieru do pisania ksiąg; zależy od tego, ile razy arkusz papieru (odpowiadający rozmiarami rozpiętości ramion papiernika) został złożony. I tak 1° (plano) — arkusz nie został złożony i ma 2 stronice, czyli 1 kartkę; 2° (folio) — arkusz złożony 1 raz i ma 4 stronice, czyli 2 karty; 4° (quarto) — złożony 2 razy i ma 8 stronic czyli 4 karty; 8° (octavo) — złożony 3 razy i ma 16 stronic, czyli 8 kart. Normalizacja formatów

papieru spowodowała że format bibliograficzny zastąpiono formatem bibliotecznym, o którym decyduje długość grzbietu książki: 16° do 20 cm, 8° od 20 do 25 cm, 4° od 25 do 35 cm, 2° powyżej 35 cm.

Formularz — druk do wypełniania, blankiet służący do pracy w biurach i urzędach.

Fotooffset — metoda sporządzania form drukowych do offsetu za pomocą fotografii reprodukcyjnej.

Fotoskład — patrz skład fotograficzny.

Fototypia — dawna nazwa światłodruku.

Frakcje — czcionki cyfr, liter lub znaków o odpowiednio zmniejszonym oczku, odlane na dolnej lub górnej linii pisma podstawowego, używane do składania wzorów matematycznych odnośników, wskaźników itp.

Fraktura — jedna z odmian pisma gotyckiego.

Frontyspis — strona poprzedzająca kartę tytułową książki, zawierająca niekiedy spis dzieła, portret autora, ilustrację lub tytuł ogólny wydania; ilustracja całostronicowa (najczęściej jako wklejka) umieszczona obok karty tytułowej;

w starych drukach — karta tytułowa wykonana techniką miedziorytniczą.

Garmond (garmont) — stopień pisma odpowiadający 10 punktom typograficznym.

Garnitur pisma — komplet pisma jednego kroju, obejmujący pismo proste (zwykłe), pochyłe (kursywę), pół grube (grube) wszystkich stopni.

Gazeta — pismo codzienne lub czasopismo ukazujące się częściej niż raz w tygodniu.

Gilosz — rysunek złożony z różnych kombinacji linii, jako tło przy druku papierów wartościowych i banknotów, wykonywany sposobem mechanicznym w celu utrudnienia ich fałszowania.

Gęstość optyczna — stopień zaczernienia (krycia) materiału fotograficznego.

Gilotyna — krajarka jednonożowa, maszyna introligatorska służąca do cięcia papieru, obcinania druków i książek w procesie oprawy introligatorskiej.

Głagolica — pierwsza odmiana alfabetu słowiańskiego, wywodząca się z greki, powstała w IX wieku.

Główka — czcionki górna część czcionki posiadająca oczko;

tabeli górna, wydzielona część tabeli, zawierająca objaśnienia dotyczące poszczególnych kolumn.

Gotyk — odmiana pisma łacińskiego, właściwa epoce stylu gotyckiego, odznaczająca się charakterystycznymi dla niego elementami ornamentacji.

Grafika — techniki artystyczne polegające na powielaniu rysunku wykonanego w metalu, drewnie lub na kamieniu litograficznym (np. miedzioryt, drzeworyt, litografia);

użytkowa - artystyczne projekty wyrobów poligraficznych, jak oprawa książki, okładka, obwoluta, plakat, opakowanie itp.

Gramatura — ciężar jednego metra kwadratowego wytworu papierniczego (bibułki, papieru, kartonu, tektury) wyrażony w gramach.

Grażdanka — alfabet rosyjski wzorowany na cyrylicy, obecnie stosowany w Rosji oraz m.in. w Bułgarii, Serbii, na Ukrainie, w Kazachstanie, Białorusi, Mołdawii, Macedonii oraz Laponii.

Grotesk — krój pisma o jednakowej grubości kreski rysunku, bez zakończeń szeryfowych.

Gryf — herb drukarzy, fantastyczny twór o ciele uskrzydlonego lwa i głowie orła, trzymającego dwa tampony do nadawania farby.

Hasło — krótki tekst wyróżniony graficznie w treści czasopisma; w słowniku lub encyklopedii - tytuł informacji (wyraz), która jest przedmiotem wyjaśnienia.

Heliograwiura — rodzaj druku wklęsłego, zbliżony do rotograwiury. Kopię, pigmentową przenosi się na płytę miedzianą. Rolę rastra rotograwiurowego spełnia proszek asfaltowy.

Iluminacja — barwna ilustracja, inicjał, winieta lub ornament w średniowiecznych rękopisach i inkunabułach.

Ilustracja — reprodukcja rysunku, obrazu lub fotografii.

Imprimatur — formułka stosowana po dokonaniu ostatniej korekty, wyrażająca zgodę na druk;

zezwolenie cenzury kościelnej na publikację książki o treści religijnej uwidocznione w postaci wydrukowanego akceptu.

In continuo — składać w ciągu, bez akapitu.

Indeks — podjustowana litera we wzorze matematycznym lub chemicznym;

skorowidz.

Inicjał — początkowa większa, często ozdobna, litera tekstu rozpoczynającego część książki lub artykuł w czasopiśmie.

Inkunabuły — najstarsze księgi, które powstały w okresie od wynalezienia druku do r. 1500.

Inserat — ogłoszenie w czasopiśmie.

Interlinie — materiał justunkowy (ślepy) używany do powiększania odstępów między wierszami składu, grubości od 1 do 4 punktów, długości od 1/2 do 7 kwadratów.

Introligatornia — dział zakładu poligraficznego lub samodzielne przedsiębiorstwo zajmujące się oprawą książek i wykończenia druków. Italika — patrz kursywa.

Jednostka monotypowa podstawowa — wielkość stała systemu setowego; set równa się 1/12 cala angielskiego (0,013894 cala), jednostka podstawowa stała — 1/18 seta, równa 0,0007716 cala.

Jednostka monotypowa — wielkość zmienna systemu setowego, służąca do określania szerokości liter i justunku monotypowego; równa się 1/18 ema (firetu monotypowego).

Justowanie — wyrównywanie odległości między literami i wyrazami w tekście. Tekst może być wyrównany do lewego lub prawego marginesu lub obydwu marginesów łącznie.

składu linotypowego wprowadzenie zmian w odstępach między wyrazami lub zapełnienie justunkiem miejsc niedrukujących, umożliwiające maszynie odlanie wiersza.

składu ręcznego wypełnianie odpowiednim justunkiem odstępów między wyrazami lub wolnych miejsc poza tekstem, w celu otrzymania wiersza o określonej szerokości.

Kalendarium — zasadnicza część kalendarza zawierająca podział roku na miesiące, tygodnie i dni, z oznaczeniem świąt, imion, rocznic itp. Kapitaliki — czcionki o rysunku liter dużych (wersalików) lecz o wielkości i grubości oczka liter małych (bez wydłużeń górnych i dolnych). Kapitałka — ozdobny pasek bawełniany lub jedwabny, umieszczony u góry i u dołu grzbietu wkładu książkowego dla wzmocnienia oprawy. Karta tytułowa — pierwsza, a w przypadku stosowania przedtytułu

— trzecia stronica dzieła, zawierająca tytuł główny, nazwisko autora, instytucję wydawniczą, miejsce i rok wydania.

Kolofon — informacje wydawnicze dotyczące opracowania redakcyjnego i technicznego książki;

w starych drukach - notatka umieszczona na końcu dzieła, zawierająca tytuł dzieła, nazwisko autora, miejsce i rok wydania oraz nazwisko drukarza.

Kolonel — stopień pisma równy 7 punktom typograficznym.

Kolumna — złamany skład zecerski o określonej szerokości i długości, z ewentualnymi kliszami i tabelami, jedno- lub wielołamowy, opatrzony paginą lub bez paginy.

pełna kolumna o formacie zasadniczym całkowicie wypełniona składem, kliszami itp.;

na rozwarciu dwie kolejne kolumny (parzysta i nieparzysta) występujące w książce obok siebie;

niepełna kolumna niecałkowicie wypełniona składem lub składem z kliszami;

rozkładowe dwie kolejne kolumny (parzysta i nieparzysta) odpowiadające środkowym stronicom składki (sfalcowanego arkusza);

spadowa kolumna, której element drukujący, najczęściej klisza,

zajmuje całkowitą szerokość marginesu lub marginesów stronicy po obcięciu;

spuszczona kolumna niepełna od góry;

szpicowa kolumna niepełna od dołu;

wakatowa (wakat) - kolumna wypełniona tylko materiałem justunkowym, objęta paginacją;

wpuszczona kolumna, której element drukujący, najczęściej klisza, zajmuje część marginesu stronicy po obcięciu.

Komplet czcionek — właściwy dla danego języka ilościowy zestaw poszczególnych liter alfabetu, cyfr i znaków.

Konkordans — nazwa stopnia pisma, równa 36 punktom;

materiał justunkowy o szerokości 3/4 kwadratu (36 punktów).

Kontrtytuł — tytuł wydania zbiorowego, umieszczony w książce na stronicy parzystej, obok tytułu głównego.

Korpus — patrz garmond

Korytarz — w składzie zecerskim tekstowym, błąd technologiczny, polegający na niewłaściwym uszeregowaniu odstępów w większej liczbie kolejnych wierszy tak, że tworzą one przerwy w spoistości składu. Takie przerwy tworzą korytarze pionowe lub ukośne.

Krój pisma — komplet liter i znaków o jednolitych cechach charakterystycznych.

Kursywa — pismo pochyłe, stosowane do składania wyróżnień (inaczej: italika).

Kwadrat — jednostka miary typograficznej = 4 cycerom = 48 punktom (18,048 mm);

nazwa stopnia pisma.

Legenda — tekst objaśniający mapy, plany, rysunki, wykresy itp. Ligatura — dwie lub więcej liter na jednym słupku czcionki.

Linia pisma — dolna granica rysunku liter, bez wydłużeń dolnych, tworząca linię równoległą do krawędzi płaszczyzny sygnaturowej czcionki.

Łam — określona liczba wierszy tekstu podstawowego stanowiąca kolumnę w układzie jednołamowym lub jej część w układzie wielołamowym.

Łamanie — formowanie kolumn książki lub czasopisma ze szpalt, klisz, wzorów, tytułów i ornamentów, na ogół według wskazówek zawartych w odbitkach korektorskich, lub według makiet wydawniczych. Majuskuły — inaczej wersaliki, wielkie litery alfabetu, różniące się kształtem od minuskuł, mieszczące się między górną a podstawową linią pisma.

Makieta — zbiór określonego formatu projektowanych kolumn w skali 1:1, wyklejonych z odbitek właściwych składów, klisz i tabel, z zachowaniem zasad łamania, uzupełniony adjustacją, stanowiący wzorzec do łamania kolumn. Zawiera sposób rozmieszczenia tekstów, tytułów, grafiki, wyróżnień lub innych elementów kolumny (ang. layout). Manuskrypt — rękopis.

Marginalia — uwagi dotyczące treści umieszczone na zewnętrznych marginesach książki.

Marginesy — nie zadrukowana część powierzchni strony wzdłuż czterech krawędzi kolumny. Im większa kolumna druku na stronie danego formatu tym mniejsze są marginesy.

Maszynopis — materiał napisany na maszynie do pisania, sprawdzony, zaadiustowany, przeznaczony do składania lub składania i łamania, zawierający część tekstową, tabele, wzory oraz załączniki potrzebne do wytworzenia produktu poligraficznego.

Mediewal — nazwa odmiany w grupie pism antykwowych, której cechami charakterystycznymi są niewielkie zróżnicowane grubości kresek, łagodne przejścia od linii cienkich do grubszych oraz zakończenia liter skośnymi lub poziomymi szeryfami, opartymi na łukach koła. Metryka książki — informacje techniczne dotyczące książki.

Miary typograficzne — system miar drukarskich, tzw. system Didota (paryski), oparty na punkcie typograficznym, którego wartość metryczna wynosi 0,37594 mm (2660 p. = 1 mm).

Minuskuła — inaczej litera tekstowa. Mała litera alfabetu, różniąca się kształtem od majuskuły, czyli litery dużej. Jej górna i dolna krawędź rysunku mieści się między podstawową, a średnią linią pisma, natomiast jej wydłużenia między dolną i górną linią pisma.

Montaż — naklejanie kilku negatywów lub diapozytów na podłoże przezroczyste (astralon), celem przeniesienia obrazu przez kopiowanie na formę drukową.

Mora — przypadkowe i niepożądane tło, pojawiające się w kształcie regularnych punktów, wskutek nieprawidłowego krzyżowania się linii rastrowych wykonywanej kliszy z liniami rastra oryginału.

Motto — zdanie, cytata, sentencja podkreślająca myśl przewodnią utworu lub jego część.

Mutacja — dokonanie w części nakładu zmian w tekście, np. zmiana dat, godzin, nazwisk artystów w programach, koncertów lub afiszach, zmiana pewnej części tekstu przy matrycowaniu druków akcydensowych itp.

w gazecie częściowa zmiana tekstu pierwszego wydania pisma, podyktowana potrzebą wprowadzenia świeższych lub lokalnych wiadomości dla danego miasta lub okręgu.

Nagłówek — tytułowa część kolumny czasopisma, obejmująca m.in. tytuł, numer bieżący, miejsce i rok wydania oraz zwięzłą informację, jakim zagadnieniom pismo jest poświęcone.

Nakład — liczba jednego wydania książki, egzemplarzy jednego numeru czasopisma, gazety lub innego druku.

Narożnik — ornament lub linia o ściance bocznej ściętej pod kątem 45°, stosowana do składania kątów prostych, tabel, ramek itp. układów. Nawias — znak pisarski stosowany w tekście oraz w składach matematycznych, chemicznych i innych.

Nonparel — nazwa stopnia pisma, który odpowiada 6 p. typograficznym.

Notka — objaśnienie, uwaga, przypis autora lub redakcji, zawierający dodatkowe informacje dotyczące całych ustępów, zdań lub wyrazów. Objętość publikacji — ustalona liczba arkuszy wydawniczych lub drukarskich.

Obłamywanie — przy umieszczonej kliszy, tabeli lub inicjale, węższych od szerokości kolumny lub łamu, wypełnienie pozostałego miejsca tekstem, złożonym na odpowiednio mniejszą szerokość.

Obwoluta — papierowa okładka z zakładkami, stosowana jako ochrona oprawy książki: spełnia również rolę propagandową.

Offset — odmiana techniki druku płaskiego, polegająca na przeniesieniu farby z formy na cylinder gumowy a następnie na papier (druk pośredni).

Oficyna — dawne określenie drukarni lub wydawnictwa posiadającego drukarnię.

Okienko — wcięcie w kolumnie powstałe przez złożenie odpowiedniej liczby wierszy na węższy format, w którym umieszcza się tytuł;

wyodrębniona graficznie za pomocą ramki część kolumny w czasopiśmie.

Okładka — zewnętrzna ochrona wkładu książki, wykonana z kartonu (oprawa miękka) lub tektury (oprawa twarda).

Opaska książki — pasek papieru z końcami założonymi pod okładkę lub sklejonymi, zawierający tekst reklamujący książkę.

Oprawa książki — czynność obejmująca składanie (falcowanie) wydrukowanych arkuszy do ustalonego formatu, zbieranie składek (kompletowanie), szycie, obcinanie oraz łączenie z okładką. Polska Norma PN-65/P-55501 rozróżnia dziewięć zasadniczych rodzajów opraw przemysłowych.

Ornament — czcionka lub wiersz linotypowy o oczku zawierającym element zdobniczy.

Oryginał — tekst lub materiał ilustracyjny służące jako wzory (treść lub kształtu i koloru) do powielania drukiem.

Pantone — System barw drukarskich opracowanych przez firme Pantone, powstałych przez zmieszanie 15 pigmentów (w tym białego i czarnego). Nie zawsze kolory mają odwzorowanie w systemach CMYK i RGB.

Paser — graficzny element umieszczany poza formatem netto publikacji poligraficznej, służący w druku wielokolorowym jako swoisty "celownik" do dokładnego nanoszenia obrazu drukowego kolejnymi kolorami farb w to samo miejsce. W druku jednokolorowym pasery nie mają zastosowania. Pasery stanowią miejsce kontroli i punkt odniesienia przy montażu klisz, wykonywaniu odbitek próbnych oraz w samym druku. Znajdują się one na każdym z wyciągów barwnych w tym samym miejscu i mają ten sam kształt. Umiejscowione są najczęściej w rogach lub na środkach marginesów stron w odległości kilku punktów typograficznych na zewnątrz od linii krojenia arkusza. W przypadku większych stron publikacji może występować większa ilość paserów. Pasery tworzy się podczas drukowania do PostScriptu lub nanosi ręcznie w programie graficznym. Pasery umieszczane są w strefie spadów, które są odcinane w procesach introligatorskich. Zdarza się jednak niekiedy, że pozostają one na arkuszach gotowego wyrobu i są widoczne dla użytkownika. Dzieje się tak wtedy, gdy w wyrobie końcowym wykorzystywana jest cała szerokość, a czasem także długość arkusza np. w przypadku druku gazet lub plakatów.

Pauza — kreska pozioma, inaczej myślnik. Może mieć długość dużej litery N w danym kroju i stopniu pisma i wtedy jest nazywana en -myślnikiem lub dużej litery M w danym kroju i stopniu pisma i wtedy jest nazywana em-myślnikiem. En-myślnik umieszczamy między wyrazami oznaczającymi trwanie, na przykład określającymi upływ czasu w miesiącach, godzinach lub latach. Em-myślnik stosujemy, podobnie jak dwukropek czy nawias, aby odzwierciedlić nagłą zmianę myśli, lub w miejscu, gdzie przecinek byłby znakiem przystankowym zbyt słabym. Pod MS Windows en-myślnik uzyskujemy wciskając lewy klawisz Alt i wpisując z klawiatury numerycznej (znajdującej się z prawej strony) 0150, natomiast em-myślnik uzyskujemy wciskając lewy Alt i wpisując kod 0151.

PDF — format pliku graficznego (skrót od ang. Portable Document Format), stworzony przez Adobe Systems Inc. mogący zawierać całą stronicę lub publikację, a jego przeglądanie i dalsza reprodukcja wymaga jedynie posiadania odpowiedniego interpretera, wbudowanego w RIP lub programu Adobe Acrobat.

Pełna justyfikacja — zabieg typograficzny polegający na wyrównywaniu tekstu do lewego i prawego marginesu jednocześnie, bez względu na ilość liter w wierszu.

Perforacja — szereg dziurek lub kresek wykonanych w procesie drukowania lub przy użyciu odpowiedniego urządzenia (grzebienia), zwanego perforówką, w celu ułatwienia oddzierania części papieru; wycięcie otworów w taśmie papierowej służącej do sterowania pracą odlewarki monotypowej lub automatu odlewniczego w systemie TTS. Pismo akcydensowe — najczęściej pismo ozdobne, nie używane do składania tekstów książek, gazet i czasopism.

Pierwodruk — stronica poprzedniego wydania przeznaczona do składania i łamania lub reprodukowania inną techniką przy wznowieniach.

Plagiat — przywłaszczenie cudzego utworu lub jego części, wydanie cudzego utworu pod własnym nazwiskiem; kradzież literacka.

Plakat — reklama, ogłoszenie, hasło ujęte w artystyczną formę graficzną, drukarską lub malarską.

Podcięcie — sposób składania wyliczeń, w którym literę lub liczbę wyliczenia składa się na początku wiersza lub akapitu, a tekst następnych wierszy w linii pionowej z pierwszą literą tekstu pierwszego wiersza. Poligrafia (przemysł poligraficzny) — gałąź przemysłu obejmująca zakłady wszystkich technik druku, introligatorstwo przemysłowe i zakłady pomocnicze (fabryki farb graficznych, odlewnie czcionek, wytwórnie matryc linotypowych itp.).

Pozycja tabeli — część pola rubrykowego, powstała z przecięcia rubryki i ograniczona liniami lub odstępami.

Pozytyw — kopia obrazu (rysunku, tekstu itp.), na której układ miejsc ciemnych i jasnych jest zgodny z odpowiadającym mu oryginałem. Półfiret — drobny justunek odpowiadający stopniowi czcionek danego pisma, o szerokości równej połowie tego stopnia.

Półkwadrat — średni justunek danego stopnia pisma, o szerokości 24 punktów typograficznych.

Procesy wydawnicze — czynności związane z przygotowaniem materiałów w instytucji wydawniczej, przeznaczonych do produkcji poligraficznej.

Proof (wydruk kolorystyczny) — wydruk próbny pracy, stanowiący wzór kolorystyczny dla drukowanych materiałów. Barwy na monitorze i różnych papierach zupełnie inaczej oddają kolory. Proof kolorystyczny daje nam pewność, że to co zostało zaprojektowane wydukowane będzie dokładnie w takich odcieniach barw jakich użył grafik. Prospekt — rodzaj druku reklamowego, zapowiadający ukazanie się książki lub zawierający opis i charakterystykę maszyn, urządzeń, przedmiotów itp.

Proporcja — określony stosunek między częściami jakiejś całości; złota podział odcinka prostej na takiej części, z których część mniejsza odnosi się tak do większej, jak część większa do całości odcinka. Przedtytuł — pierwsza stronica książki zawierająca nazwisko autora (lub autorów), skrót tytułu i niekiedy znak wydawnictwa.

Przedłużka — wklejka o formacie większym od kart książki, zamieszczona zwykle na części uzupełniającej, widoczna dla czytelnika w czasie czytania innych stronic książki (najczęściej mapy, plany, rysunki). Przełamywanie — powtórne łamanie części lub całości złamanej książki lub czasopisma, wynikłe z dużej korekty, zmian redakcyjnych lub zmian kolejności artykułów.

Przerywnik — niewielka winieta, o rysunku przeważnie związanym tematycznie z treścią książki, dzieli tekst lub stanowi zakończenie rozdziału.

Przeskład — powtórne wykonanie składu wskutek dużej korekty, zmiany formatu, kroju lub stopnia pisma;

złożony materiał redakcyjny, który nie został zamieszczony w czasopiśmie z braku miejsca i przestał być aktualny.

Punkt typograficzny — podstawowa jednostka miar typograficznych = 0,3759 mm.

Redaktor techniczny — pracownik wydawnictwa zajmujący się realizacją produkcji książek, czasopism lub akcydensów. W zakres jego czynności wchodzą: adiustacja maszynopisów i materiału ilustracyjnego, korekta techniczna, sporządzenie makiet i szkiców, akcepty do druku oraz inne sprawy techniczne związane z działalnością wydawniczą. Register — zbieżność padania na siebie wierszy kolumn, drukowanych po obu stronach arkusza papieru.

Reprodukcja — możliwie wierne odtworzenie oryginału jedną z technik druku, w celu powielenia na papierze lub innym materiale; odbitka reprodukowanego oryginału.

Retusz — graficzne poprawianie oryginału przeznaczonego do reprodukcji;

poprawianie negatywów lub diapozytywów przez uwydatnienie szczegółów rysunku, powiększenie lub osłabienie gęstości optycznej, celem uzyskania maksymalnego podobieństwa odbitki z oryginałem.

Rewizja — ostatnia korekta przed drukowaniem odbitki próbnej z maszyny, przeprowadzona na podstawie odbitek korektorskich akceptowanych do druku.

Rękopis — tekst napisany ręcznie;

w szerszym znaczeniu - materiał tekstowy napisany na maszynie, opracowany redakcyjnie i technicznie, przeznaczony do składania lub składania i łamania.

RGB — (skrót z języka angielskiego od pierwszych liter red, green, blue — czerwony, zielony, niebieski) — podstawowe barwy postrzegane przez ludzkie oko, tworzące addytywny model barw. Poprzez mieszanie trzech podstawowych składników światła kolorowego w różnych proporcjach i natężeniach można otrzymać teoretycznie każdą inną barwę.

Rozświetlić skład — wyrównać odstępy optyczne między literami. Rubryka — część pola rubrykowego tabeli oddzielona pionowymi (poziomymi) liniami lub odstępami.

Skład — materiał złożony według maszynopisu i adiustacji, z zachowaniem zasad i wymagań jakościowych przewidzianych normami i instrukcjami technologicznymi;

akcydensowy skład przeznaczony do druku akcydensów;

cyfrowy skład tekstowy z przewagą cyfr;

dziełowy skład tekstów książek beletrystycznych, naukowych i in.; gładki skład tekstowy bez tabel, wzorów, klisz i innych utrudnień; matematyczny skład z przewagą wzorów matematycznych;

nut skład złożony ręcznie czcionkami nut;

obcojęzyczny skład w językach obcych;

poezji skład utworów poetyckich;

tabelaryczny skład tabel;

Skład akcydensowy — jeden z rodzajów składu drukarskiego, w znacznej części ręczny, bardzo pracochłonny, wymagający od składacza wysokich kwalifikacji, obejmujący wszelkie druki okolicznościowe, np. formularze, druki biurowe, ulotki, etykiety, afisze itp.

Składanka — druk, najczęściej reklamowy, którego objętość tworzy kilka lub kilkanaście stronic specjalnie załamanych (np. w kształcie harmonijki).

Skorowidz — alfabetyczny spis nazw, określeń lub nazwisk, z podaniem liczb stronic albo innej numeracji, umożliwiający odnalezienie w tekście poszukiwanego tematu.

Skrypt — publikacja o charakterze podręcznika, odbitka techniką powielaczową bądź inną techniką druku, przeznaczona dla określonego kręgu czytelników.

Solut — skład tekstu gładkiego (bez utrudnień).

Spacja — justunek drobny w stopniach od 6-20 punktów, o grubości mniejszej od połowy swojego stopnia. Inaczej nazywanac odstępem międzywyrazowym. Jest to znak o kodzie ASCII 32, odpowiadający miejscu wolnemu między wyrazami.

Spacjowanie — czynność związana z wstawianiem spacji między litery wyrazu (wyróżnianie).

Spad — pole druku, które wychodzi poza obszar publikacji i jest przeznaczony do obcięcia. Stosowany, aby obszar druku dochodził do krawędzi po obcięciu arkusza.

Stopień czcionki (pisma) — wymiar czcionki między płaszczyzną sygnaturową a płaszczyzną tylną, określony w jednostkach miary typograficznej. Inaczej jest to miara wysokości liter. Mierzona jest między górną a dolną krawędzią pisma. W Polsce stopień pisma powinien być podawany w punktach typograficznych.

Sygnatura arkusza — wiersz z kolejną liczbą i tytułem lub liczbą i skrótem tytułu książki, umieszczony na dole pierwszej stronicy każdego arkusza drukarskiego (skł. introlig.);

grzbietowa znak umieszczony na grzbiecie składki introligatorskiej, ułatwiający kontrolę prawidłowego skompletowania egzemplarza książki;

szpalty wiersz na początku szpalty zawierający numer zamówienia, skrócony tytuł pracy, nazwisko składacza i inne dane.

Szeryf — zakończenie znaków graficznych (liter, cyfr itp.) niektórych krojów pisma drukarskiego w postaci łuków lub krótkich kresek. Przykładem kroju pisma szeryfowego jest Times New Roman, a bezszeryfowego Arial.

Szesnastka — szesnaście kolumn stanowiące w formatach AB5 arkusz drukarski, w procesie oprawy złamywany (falcowany) na trzy złamy. Szmuctytuł — patrz przedtytuł.

Szpalta — skład zecerski o określonej szerokości lecz dowolnej długości, zależnej najczęściej od długości szufelki.

Sztabik — rodzaj justunku długiego, grubości 24-48 punktów i długości 2-7 kwadratów.

Średnian — nazwa stopnia pisma 14 punktowego.

Światło — nie zadrukowane miejsce na kolumnie. Wyróżnia się światło międzyliterowe, międzywyrazowe (spacje), międzywierszowe (interlinie), międzyłamowe (pole działowe) i okołotytułowe.

Tabela — zestaw tekstów, liczb albo rubryk przeznaczonych do wypełnienia, rozmieszczonych w polu rubrykowym tabeli wg układu określonego przez główkę i/lub boczek.

Tabela rozkładowa — tabela, której jedna połowa umieszczona jest na kolumnie parzystej a druga na kolumnie nieparzystej.

Tablica — ilustracja albo zestaw ilustracji z tekstami objaśniającymi, rozmieszczone według określonego układu wydawniczego.

Tercja — nazwa stopnia pisma 16 punktowego.

Tinta (apla) — jednolite tło wydrukowane jasną farbą, na którym następnie drukuje się farbą ciemniejszą tekst, ilustracje, rysunki.

Tom — część wydawnictwa zwartego lub ciągłego, wydzielona przez autora lub nakładcę, zaopatrzona przeważnie we własną kartę tytułową i z reguły w odrębną paginację.

Typografia — ogół procesów druku wypukłego. W znaczeniu ogólnym - drukarstwo, potocznie — druk wypukły, a najczęściej — kompozycja druków z czcionek, grafik, linii i ornamentów.

Tytuł — nazwa utworu, jego części lub napis wyjaśniający treść tekstu (tabeli). W czasopiśmie odnosi się do:

do samego czasopisma,

do poszczególnych działów, artykułów, felietonów rubryk itp.

Układ graficzny — sposób komponowania stronicy książki, broszury, akcydensu itp.

blokowy asymetryczny charakteryzuje się tekstami składanymi w blokach (prostokątach), które nie mają wspólnej osi symetrii;

blokowy symetryczny wyróżnia się grupami wierszy tworzącymi prostokąty (bloki), które rozmieszczone są symetrycznie do osi kolumny; chorągiewkowy charakteryzują wiersze, których początek (lub koniec) tworzy pionową linię prostą, zaś przeciwny brzeg, ze względu na różną ilość tekstu, tworzy linię nieregularną;

osiowy klasyczny tworzą wiersze wersalikowe, tekstowe i inne elementy graficzne (np. klisze), justowane na osi symetrii kolumny. Estetyka układu w dużym stopniu zależy od doboru kroju pisma, stopnia czcionek oraz wielkości odstępów między literami wyrazów, między wyrazami i poszczególnymi wierszami.

Układ typograficzny — rozmieszczenie tekstu, ilustracji i różnych elementów graficznych na stronie książki, czasopisma, gazety lub innego wydawnictwa, uwzględniające format papieru i kolumny, wielkość marginesów, krój i stopień pisma, usytuowanie tytułów, a wszystko dobrane odpowiednio do treści i przeznaczenia publikacji. Najczęściej są stosowane układy typograficzne: asymetryczny, blokowy, chorągiewkowy, swobodny, symetryczny (klasyczny, osiowy) i wielołamowy. Ustęp — fragment, urywek część, akapit (np. powieści) stanowiący zwykle pewną całość logiczną.

Użytek — jedna kopia pracy lub jej część, która mieści się na arkuszu drukarskim. Jeśli format pracy jest mniejszy niż format arkusza, przygotowuje się kilka użytków, np. na arkuszu A2 mieszczą się 4 użytki A4.

Wakat (vacat) — pusta strona książki wliczona do paginacji. kolumna złożona tylko z materiału justunkowego;

stronica nie zadrukowana, wliczana do ogólnej paginacji książki.

Wąs — nawias, znak pisarski jedno- lub kilkuczęściowy, stosowany w składach matematycznych, tabelach, wykazach itp.

W ciągu składać — składać tekst bez akapitów;

łamać rozdziały w książce nie należy rozpoczynać od nowych kolumn. Wcięcie — określonej wielkości odstęp tekstu od lewego brzegu kolumny w pierwszym wierszu akapitu.

Wdowa — błąd składu. Ostatnia linijka akapitu pojawiająca się na początku następnej strony publikacji.

Wersaliki (majuskuły) — czcionki dużych liter alfabetu danego kroju pisma.

Wiązanie kolumn — kilkakrotne okręcanie sznurkiem boków kolumny, w celu zabezpieczenia składu przed rozsypaniem.

Wiersz — rząd znaków drukarskich, wyjustowany do określonej szerokości;

akapitowy pierwszy wiersz ustępu w tekście; zależnie od dyspozycji technicznej składany jest z wcięciem lub bez wcięcia;

hasłowy główny wiersz lub kilka wierszy wyróżnionych w układach akcydensowych;

końcowy (wychodni) — ostatni, pełny lub niepełny wiersz ustępu w tekście.

Winieta — rysunkowa ozdoba, pierwotnie oparta na motywach winorośli (stąd nazwa), umieszczona jako element zdobiący stronice książki lub czasopisma.

Wkład — w oprawie introligatorskiej, komplet zadrukowanych i złożonych (sfalcowanych) arkuszy skompletowanych z zachowaniem kolejności stronic, przygotowanych do połączenia z okładką.

Wkładka — oddzielnie wykonany druk (np. ulotka, prospekt, anons, ankieta itp.) wkładany w introligat, do gotowej książki lub czasopisma; w formie odlewniczej linotypu — część zmienna, regulująca szerokość i stopień odlewanego wiersza.

Wolumen — volumen; łacińska nazwa zwoju papirusowego lub pergaminowego;

odrębna jednostka introligatorska, może obejmować jeden lub kilka tomów, stanowi jedną z podstaw do obliczeń statystycznych oraz inwentaryzacji zbiorów bibliotecznych.

Wstawka — dodatkowy tekst do poszczególnych stronic maszynopisu, korekty szpaltowej lub korekty w kolumnach.

Wyrównać odstępy — zastosować obowiązującą zasadę poprawnego składania, mającą na celu optycznie równomierne naświetlenie wierszy oraz uzyskanie jednolitej czerni całej powierzchni odbitej kolumny;

Wyróżnienie — zgodnie z dyspozycją techniczną odmienne złożenia znaku, wyrazu lub części tekstu przez użycie pisma półgrubego, pochyłego, wersalików, zastosowanie spacjowania itp.

Wysokość pisma (czcionki) — odległość od powierzchni oczka do powierzchni stopki czcionki;

angielsko-amerykańska wynosi 62 p.

lipska równa się 66 p.

paryska (normalna) równa się 62 2/3 p.

petersburska wynosi 66 3/4 p.

Wzornik czcionek — zestawiony wg grup, krojów i stopni wydrukowany zbiornik pism, linii, ornamentów, znaków matematycznych, chemicznych itp. znajdujących się w danej drukarni.

Wzory — skomplikowane składy zecerskie, np. jedno- lub wielostopniowe formuły matematyczne, uproszczone lub strukturalne wzory chemiczne, zawierające litery, cyfry, znaki matematyczne, chemiczne, linie itp.

Wzorzec — zaakceptowana odbitka, próbka koloru, szkic wydawniczy, makieta itp., stanowiące podstawę dla wykonania określonego procesu technologicznego.

Zablokować — wstawić w składzie, w miejsce brakującego znaku lub nieczytelnego wyrazu odpowiednią ilość znaków wyróżniających się i łatwych do zauważenia przez lektora.

Zapas (składów) — pozostałe po złamaniu gazety lub czasopisma składy, rezerwowane przez wydawnictwo do następnych numerów. Zbieranie

czynność introligatorska. Składanie sfalcowanych arkuszy według ich kolejności w celu ich przygotowania do szycia lub klejenia. Jest wykonywane ręcznie lub maszynowo.

Zecernia — wydział produkcyjny w drukarni, wykonujący formy ze składów ręcznych, maszynowych i klisz.

Zgubić wiersz — przekładać jeden lub kilka poprzednich wierszy tekstu w taki sposób, aby przez równomierne zmniejszenie odstępów pomiędzy wyrazami zlikwidować ostatni wiersz akapitu.

Złoty podział — patrz proporcja.

Znaki adiustacyjne — umowne oznaczenia, za pomocą których wykonuje się adiustację maszynopisu;

akcentowe dostawiane znaki akcentów w postaci kropek, przecinków, kresek itp. w czcionkach wersalikowych większych stopni (powyżej 20 p.);

korektorskie ustalone znaki umowne, służące do zaznaczania błędów na odbitkach korektorskich tekstów, tabel i innych elementów;

specjalne czcionki stosowane w składach technicznych, naukowych, handlowych itp. Należą do nich m.in. znaki matematyczne, chemiczne, astronomiczne, biologiczne, meteorologiczne, muzyczne itp.

## Przykładowe pytania egzaminacyne

1. Przykłady zadań do części pisemnej egzaminu dla wybranych umieietności

z kwalifikacji AU.54. Przygotowywanie oraz wykonywanie prac graficznych

i publikacji cyfrowych

1.1. Projektowanie materiałów graficznych

Umiejętność 2) rozpoznaje formaty oraz typy materiałów cyfrowych, na przykład:

klasyfikuje materiały cyfrowe,

rozróżnia rodzaje materiałów cyfrowych;

rozróżnia formaty wektorowych materiałów cyfrowych;

rozróżnia formaty bitmapowych materiałów cyfrowych.

Przykładowe zadanie 1.

Który format jest macierzystym programu Adobe Photoshop?

A. .cdr

B. .jpg

C. .psd

D. indd

Odpowiedź prawidłowa: C.

Umiejętność 9) stosuje system zarządzania barwą, na przykład: wymienia elementy składające się na system zarzadzania barwą; rozróżnia modele przestrzeni barwnych;

określa atrybuty barwy;

 określa funkcję profili barwnych w procesach składu i reprodukcji; dobiera przestrzeń barwną w zależności od przeznaczenia obiektów wektorowych;

 dobiera przestrzeń barwną w zależności od przeznaczenia obiektów bitmapowych.

Przykładowe zadanie 3.

W której przestrzeni barwnej należy przygotować kompozycje graficzno-tekstowe

przeznaczone do drukowania offsetowego?

A. LAB

B. HKS

C. CMYK

D. Adobe RGB

Odpowiedź prawidłowa: C.

Umiejętność 1) rozróżnia pojęcia związane z tworzeniem publikacji, na przykład:

klasyfikuje rodzaje publikacji;

 posługuje się terminologią z zakresu tworzenia publikacji akcydensowych;

 posługuje się terminologią z zakresu tworzenia publikacji broszurowych

i książkowych;

 posługuje się terminologią z zakresu tworzenia publikacji elektronicznych.

Przykładowe zadanie 4.

Zapis ISBN 978-52-56245-32-1 na stronie redakcyjnej publikacji to kod cyfrowy

A. oznaczenia rodzaju opakowania.

B. rodzaju zastrzeżenia praw autorskich.

C. Międzynarodowego Znormalizowanego Numeru Książki.

D. Międzynarodowego Znormalizowanego Numeru Wydawnictwa Ciągłego.

Odpowiedź prawidłowa: C.

Umiejętność 4) dobiera parametry zapisu pliku graficznego do sposobu publikacji, na

przykład:

 określić parametry zapisu pliku dla publikacji przeznaczonych do drukowania;

 określić parametry zapisu pliku dla publikacji elektronicznych; dobrać parametry zapisu pliku dla publikacji przeznaczonych do drukowania;

dobrać parametry zapisu pliku dla publikacji elektronicznych.

Przykładowe zadanie 6.

Dobierz parametry zapisu grafiki bitmapowej przeznaczonej do druku offsetowego.

- A. 72 ppi, RGB
- B. 120 ppi, RGB
- C. 96 dpi, CMYK
- D. 300 dpi, CMYK
- Odpowiedź prawidłowa: D.

1.3. Przygotowanie publikacji i prac graficznych do drukowania Umiejętność 1) rozróżnia cyfrowe systemy produkcyjne w poligrafii, na przykład:

wymienia cyfrowe systemy produkcyjne w poligrafii;

 określić zakres zastosowania cyfrowych systemów produkcyjnych w przygotowalni

poligraficznej;

 określa zakres zastosowania cyfrowych systemów produkcyjnych w procesach

drukowania;

 określa zakres zastosowania cyfrowych systemów produkcyjnych w procesach

introligatorskich i wykończeniowych.

Przykładowe zadanie 7.

Systemem produkcyjnym w poligrafii umożliwiającym przepływ informacji o drukowanej

pracy z naświetlarki bezpośrednio do maszyny drukującej jest

A. CIP

B. CtP

C. RIP

D. DTP

Odpowiedź prawidłowa: A.

Umiejętność 2) przestrzega zasad przygotowania materiału cyfrowego do naświetlania,

na przykład:

 określa zasady przygotowania materiału cyfrowego do naświetlania lub drukowania;

określa zasady i metody wykonywania plików postscriptowych;

określa zasady i metody wykonywania plików PDF;

dobiera parametry impozycji do procesu technologicznego;

określa metody i zasady proofingu.

Przykładowe zadanie 8.

Ile separacji barwnych należy przygotować do wykonania offsetowych form drukowych dla

druku o kolorystyce 4+0?

A. 1

B. 2

C. 4

D. 5

Odpowiedź prawidłowa: C.

Umiejętność 4) przestrzega zasad wykonywania impozycji, na przykład:

 definiuje pojęcie impozycji; wymienia oprogramowanie do wykonania impozycji; określa zasady wykonywania impozycji akcydensów; określa zasady wykonywania impozycji broszur; określa zasady wykonywania impozycji książek.

Przykładowe zadanie 9.

Który z programów pozwala na automatyczne rozmieszczenie użytków na arkuszu?

- A. Audacity.
- B. Corel Draw.
- C. Impozycjoner.
- D. Adobe Photoshop.
- Odpowiedź prawidłowa: C.

2. Przykład zadania do części praktycznej egzaminu dla wybranych umiejętności z kwalifikacji AU.54. Przygotowywanie oraz wykonywanie prac

graficznych i publikacji cyfrowych

Czas na wykonanie zadania wynosi 180 minut.

Wykonaj na podstawie rysunku logo\_ryba wektorowe logo do wykorzystania w projekcie

plakatu. Zapisz go pod nazwą logo\_plakat\_PESEL (PESEL to Twój numer Pesel) w folderze

plakat\_PESEL na pulpicie komputera. Przygotuj zgodnie z opisem technologicznym bitmapy

do wykorzystania w projekcie plakatu i zapisz je w folderze plakat\_PE-SEL na pulpicie

komputera nie zmieniając nazw plików źródłowych.

Zaprojektuj i przygotuj do drukowania cyfrowego plakat o wymiarach zgodnie ze szkicem

szkic\_plakat. Do wykonania projektów wykorzystaj pliki graficzne: tło. jpg, foto.jpg

umieszczone w folderze plakat\_materiały na pulpicie komputera.

Wykonaj pliki PDF zaprojektowanego plakatu. W pliku PDF nie umieszczaj żadnych

elementów dodatkowych. Wersję otwartą i zamkniętą wykonanego projektu zapisz pod

nazwą plakat\_PESEL w folderze plakat\_PESEL.

Wykonaj impozycję ulotki na arkuszu SRA3 z umieszczonymi liniami cięcia oraz paskami

koloru.

 $\Omega$ 

Opis technologiczny bitmap i logo

 Tło.jpg,– skalowane i kadrowane do wymiarów zgodnych ze szkicem szkic\_plakat, 300 dpi,

## CMYK;

 foto.jpg – skalowane i kadrowane do wymiarów zgodnych ze szkicem szkic\_plakat,

usunięte tło, 300 dpi, CMYK;

 Logo – w postaci wektorowej – skalowane do wymiarów zgodnych ze szkicem logo\_ryba,

CMYK.

Ocenie podlegać będą 3 rezultaty:

 logo oraz bitmapy zgodne ze szkicami i opisem technologicznym; pliki otwarty i zamknięty zaprojektowanego plakatu;

impozycja zaprojektowanego plakatu.

Kryteria oceniania wykonania zadania praktycznego będą uwzględniać:

zgodność rozmieszczenia materiału graficznego z założeniami;

 zgodność rozmieszczenia materiału tekstowego w folderze z założeniami;

 poprawność plików otwartych i zamkniętych zawierających projekt plakatu pod

względem technologicznym i jakościowym;

poprawność wykonania impozycji plakatu na arkuszu.

Umiejętności sprawdzane zadaniem praktycznym:

1. Projektowanie materiałów graficznych

7) posługuje się oprogramowaniem do przygotowania materiałów cyfrowych;

- 11) tworzy mapy bitowe i obiekty wektorowe;
- 12) tworzy kompozycje graficzno-tekstowe prac graficznych;
- 14) dokonuje konwersji pomiędzy formatami graficznymi;
- 15) kataloguje materiały cyfrowe.
- 2. Opracowanie publikacji
- 1) opracowuje materiały wydawnicze dla publikacji;
- 3) tworzy kompozycje graficzno-tekstowe publikacji;
- 3. Przygotowanie publikacji i prac graficznych do drukowania
- 3) przygotowuje materiał cyfrowy do naświetlania i drukowania;
- 5) wykonuje impozycję prac cyfrowych.

Inne zadania praktyczne z zakresu kwalifikacji AU.54. Przygotowywanie oraz wykonywanie

prac graficznych i publikacji mogą dotyczyć

przygotowania projektów graficznych opakowań do drukowania;

przygotowania publikacji elektronicznej;

opracowania materiałów wydawniczych do drukowania,

przygotowania do drukowania publikacji.

## Bibliografia

https://pl.wikipedia.org/wiki/Kompozycja https://pl.wikipedia.org/wiki/Sierotka\_(typografia) https://pl.wikipedia.org/wiki/Szewc\_(DTP) https://pl.wikipedia.org/wiki/Wdowa\_(DTP) http://zebza.net/podstawy-projektowania-typografia/ https://pl.wikipedia.org/wiki/Kr%C3%B3j\_pisma https://pl.wikipedia.org/wiki/Kompozycja\_(sztuki\_wizualne) https://pl.wikipedia.org/wiki/Papier http://drukujwpiasecznie.pl/parametry-i-wlasciwosci-papieru/ https://pl.wikipedia.org/wiki/Format\_arkusza https://pl.wikipedia.org/wiki/Druk\_wypuk%C5%82y https://pl.wikipedia.org/wiki/Druk\_wkl%C4%99s%C5%82y https://pl.wikipedia.org/wiki/Druk\_p%C5%82aski https://pl.wikipedia.org/wiki/Kategoria:Techniki\_druku https://pl.wikipedia.org/wiki/Typografia\_(druk) https://pl.wikipedia.org/wiki/Bibliografia https://docplayer.pl/10081531-Wymagania-egzaminacyjne-z-przykladami-zadan.html https://kwalifikacjewzawodzie.pl/kwalifikacje/kwalifikacja-a54/ http://www.sagalara.com.pl/slownik-poligrafia.html https://pl.wikipedia.org/wiki/Akcydens\_(poligrafia) https://pl.wikipedia.org/wiki/Grafika\_rastrowa https://pl.wikipedia.org/wiki/Grafika\_wektorowa
